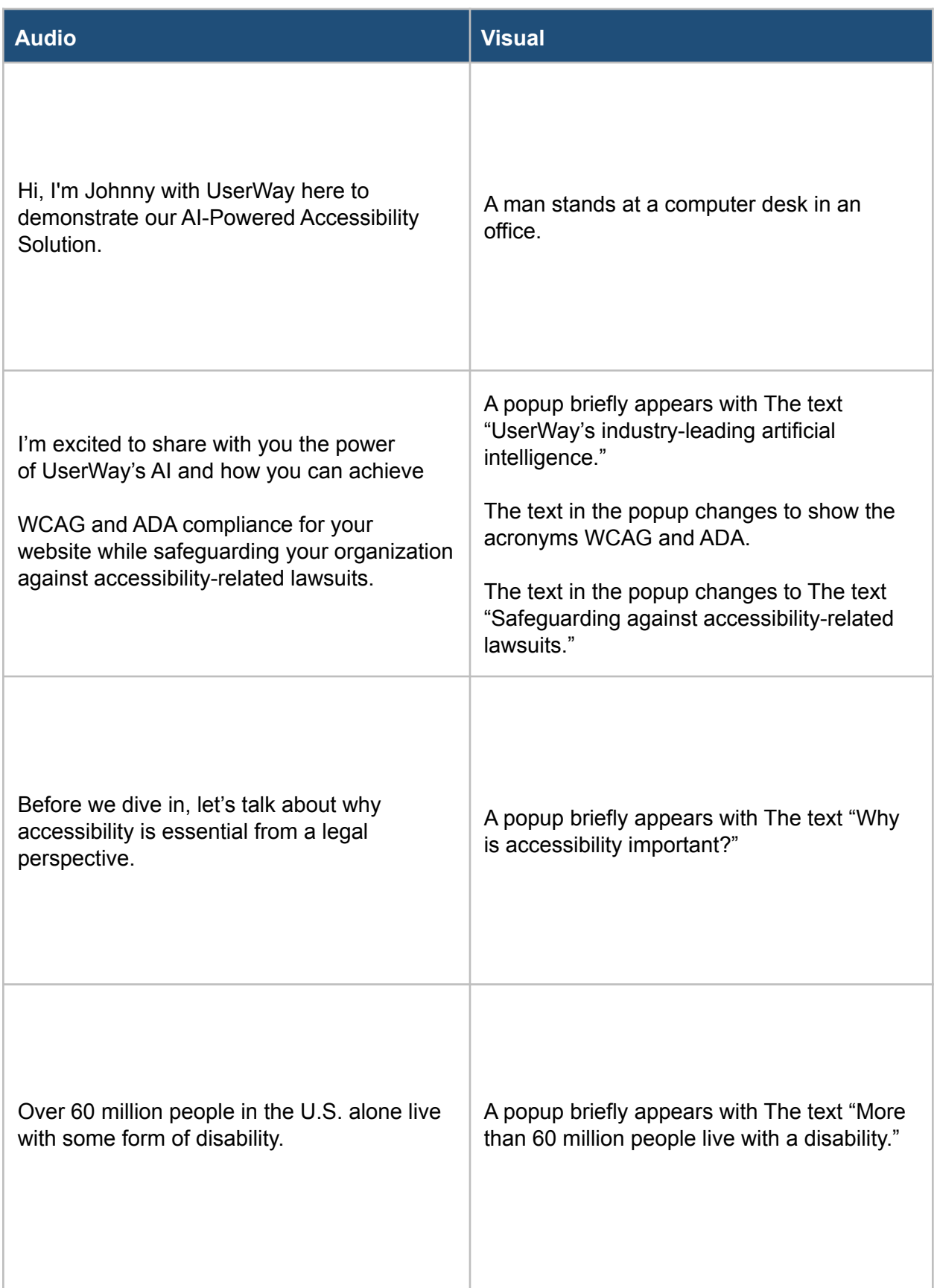

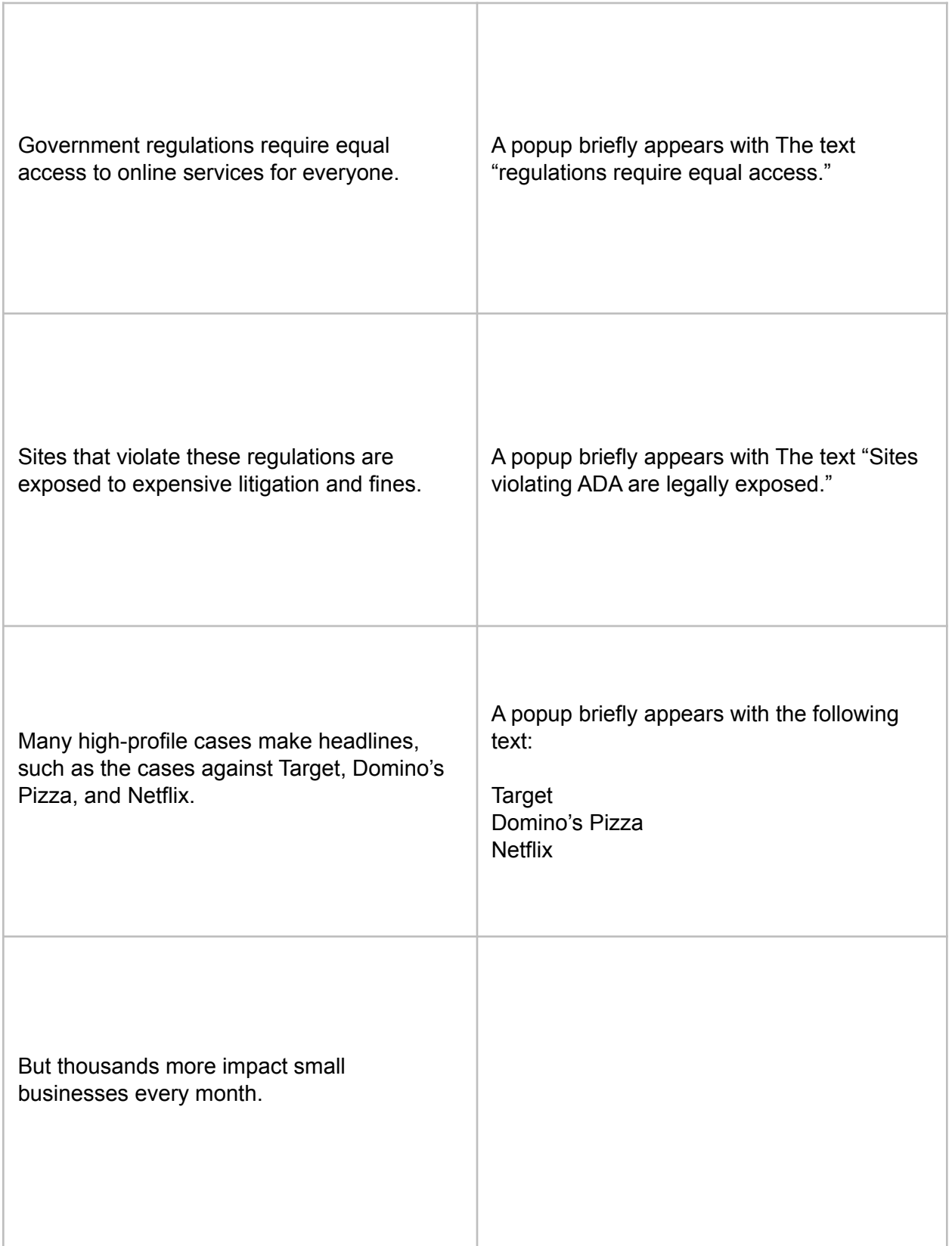

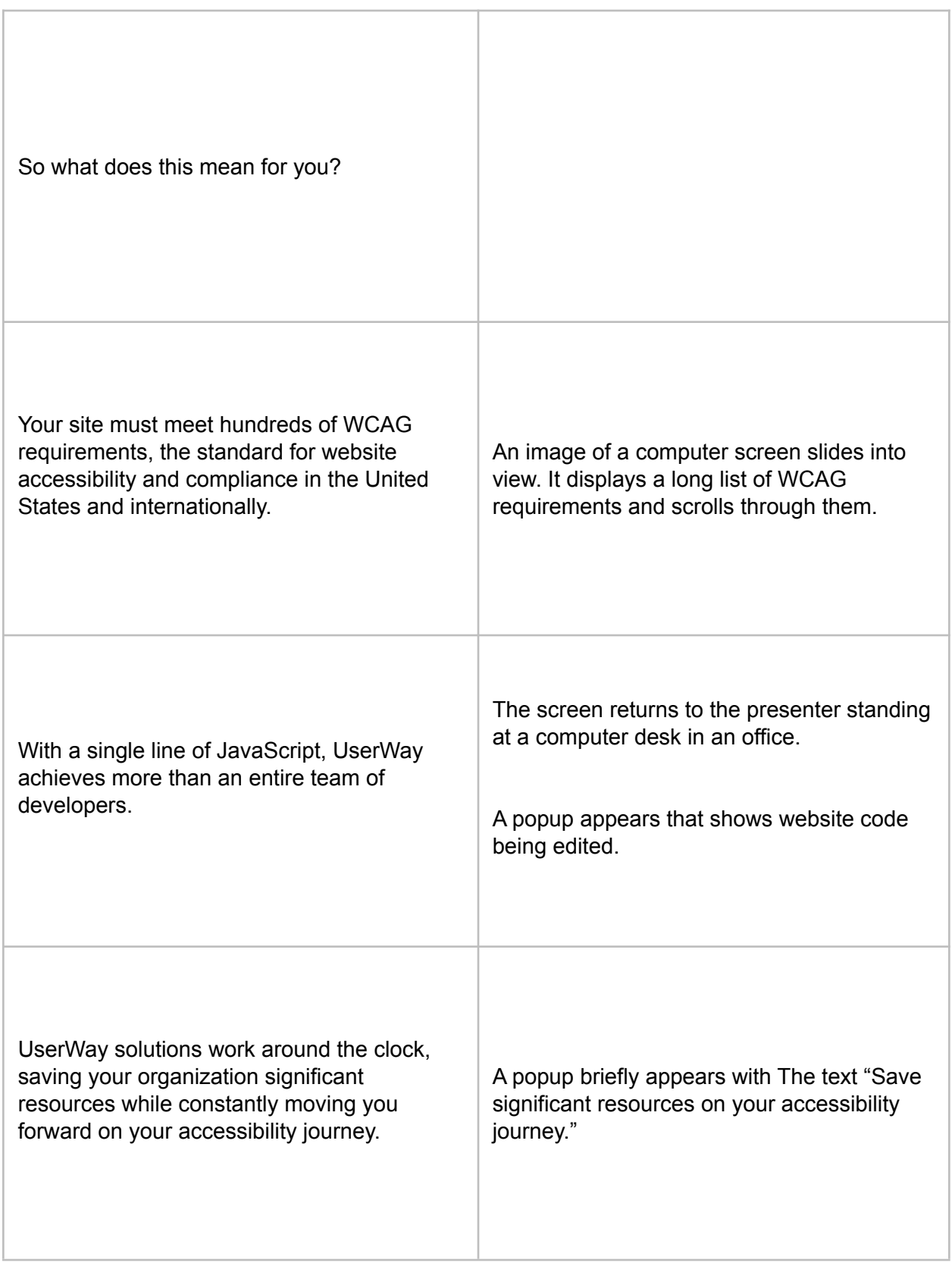

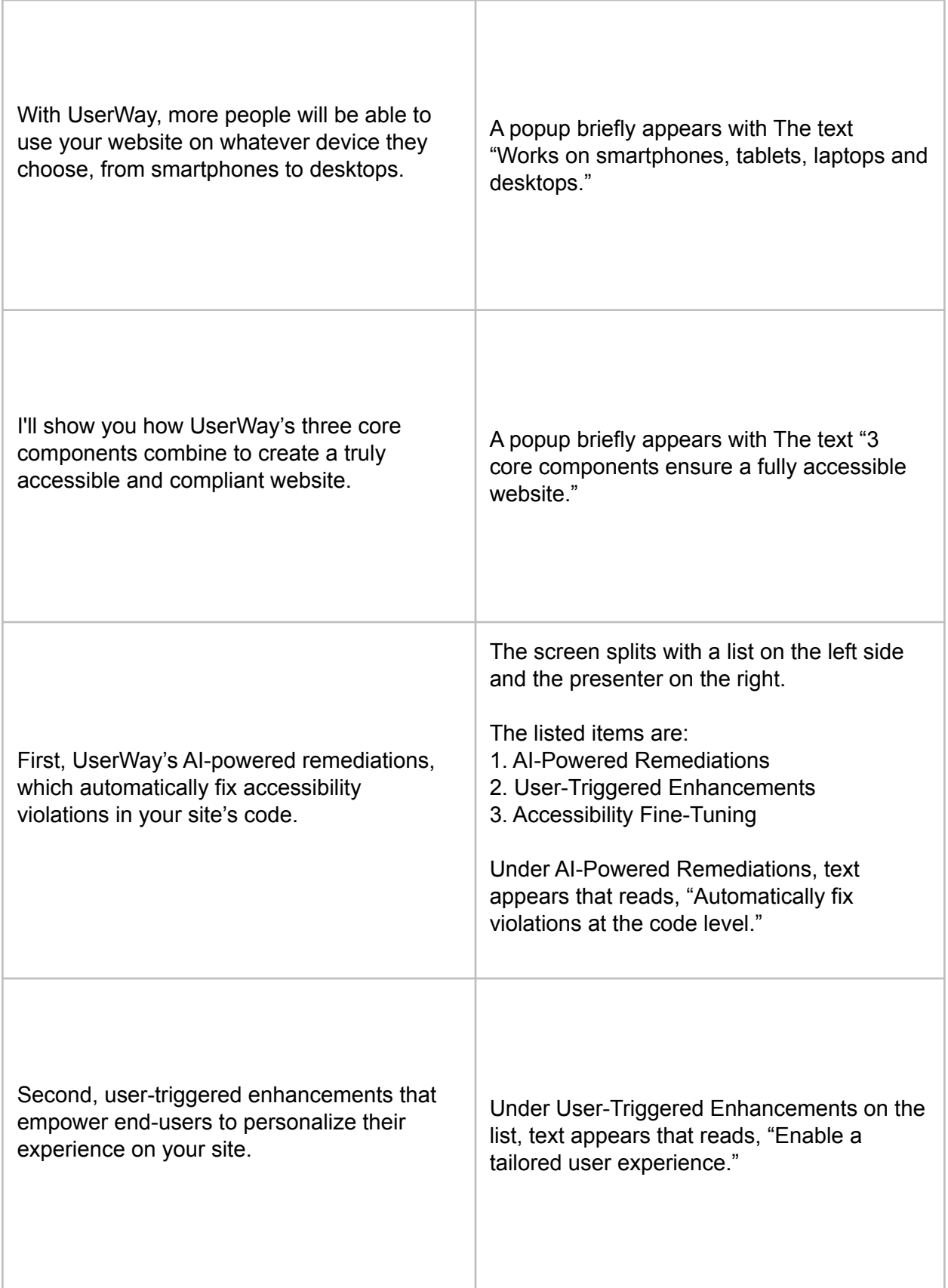

 $\overline{1}$ 

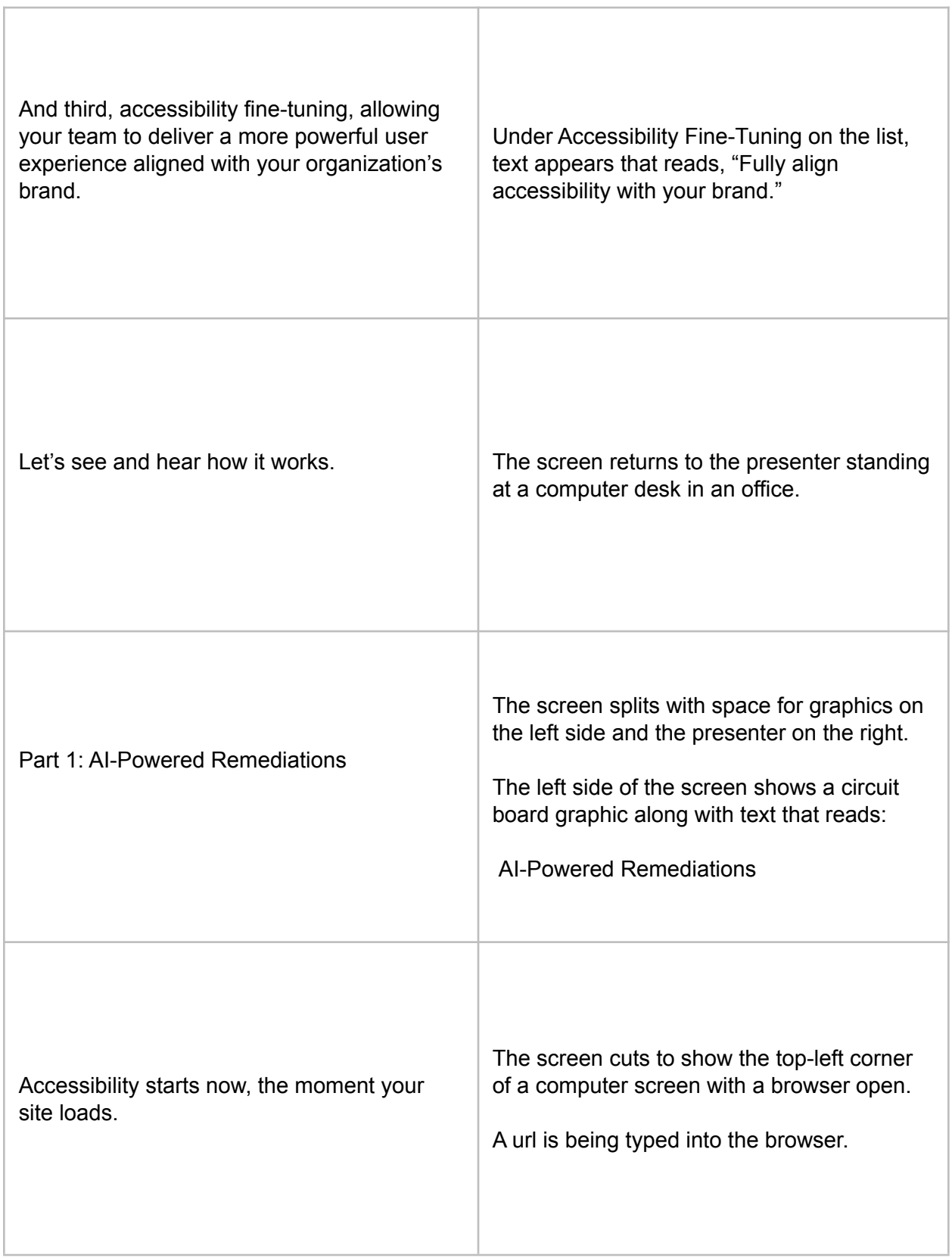

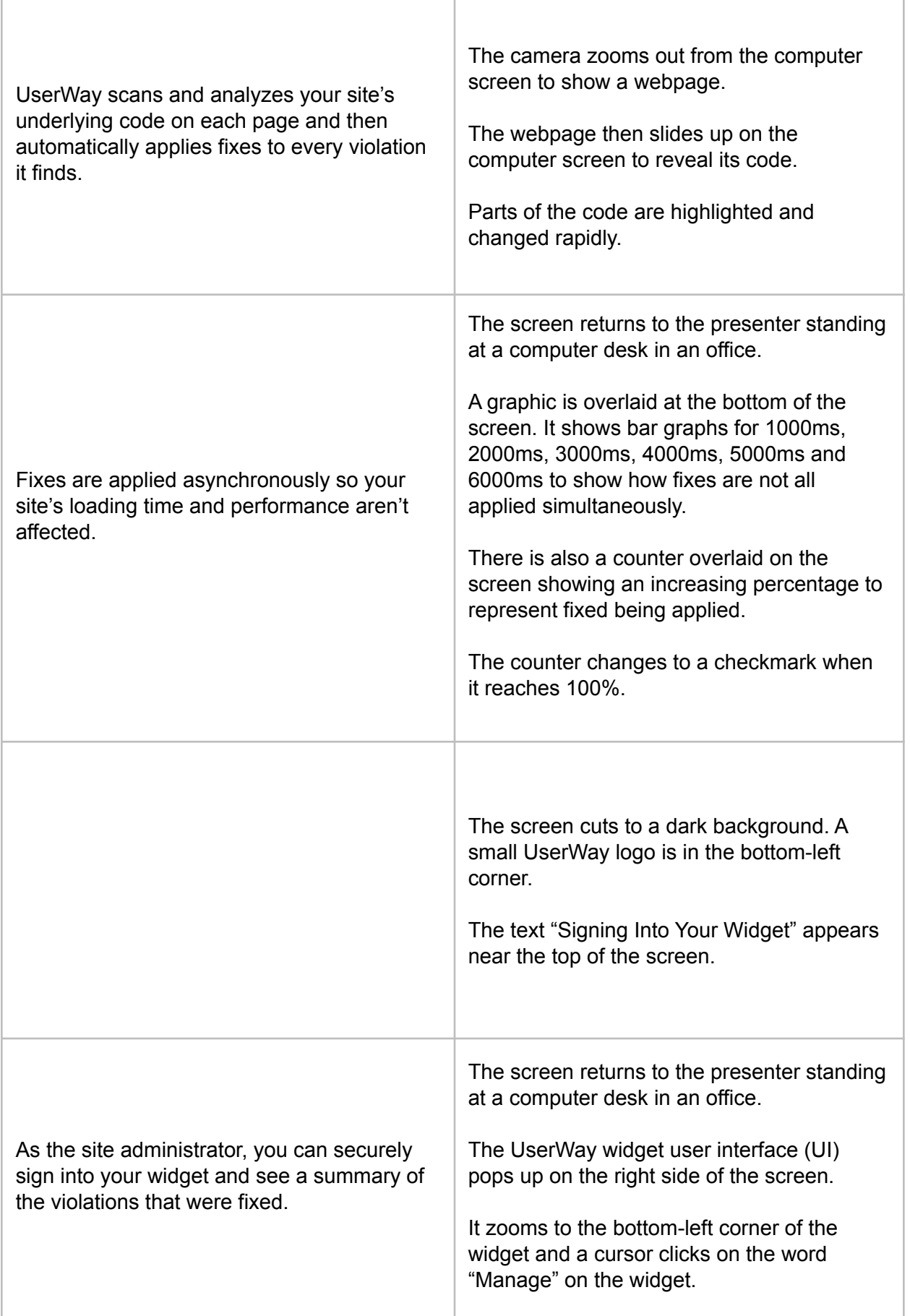

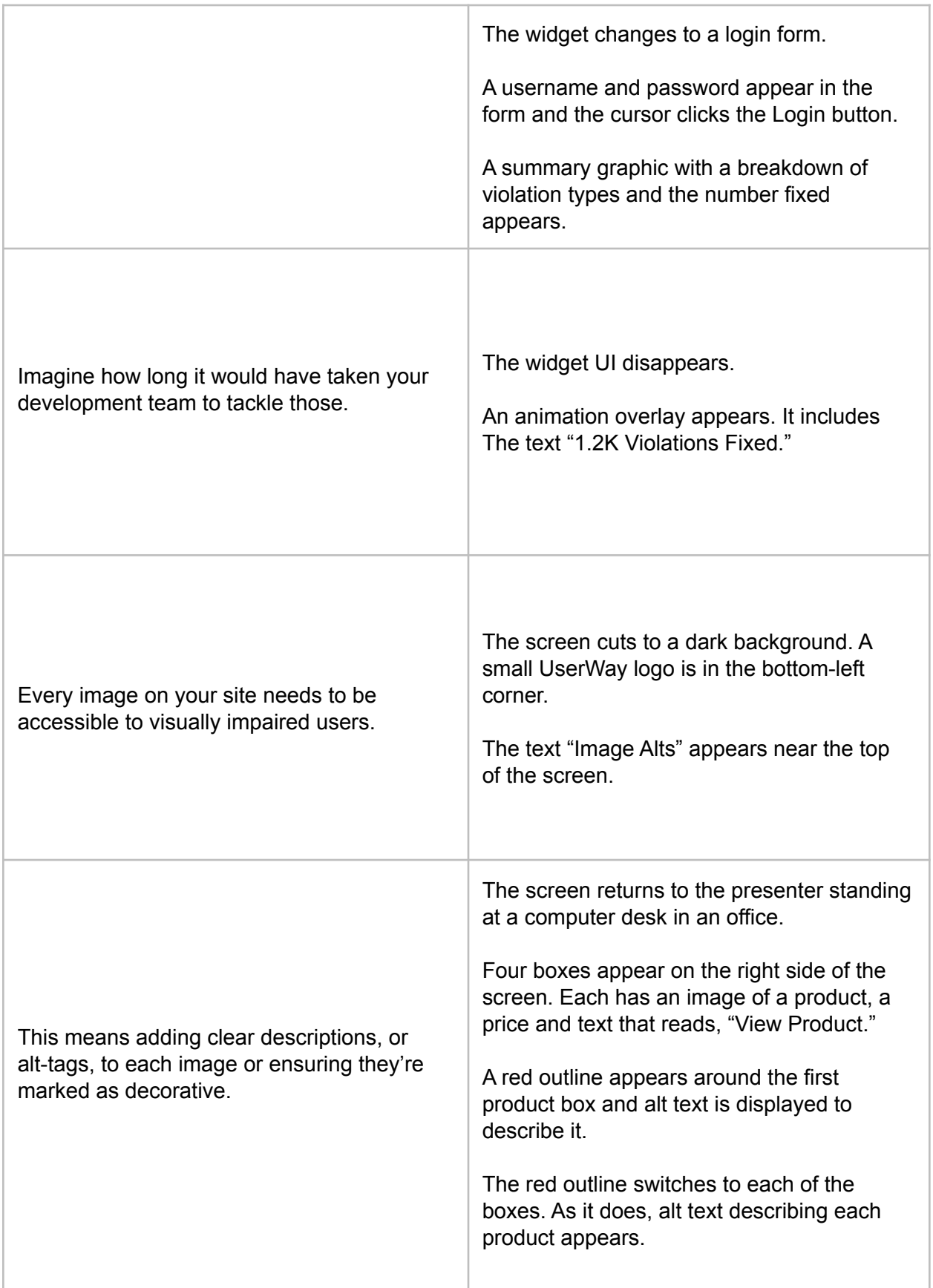

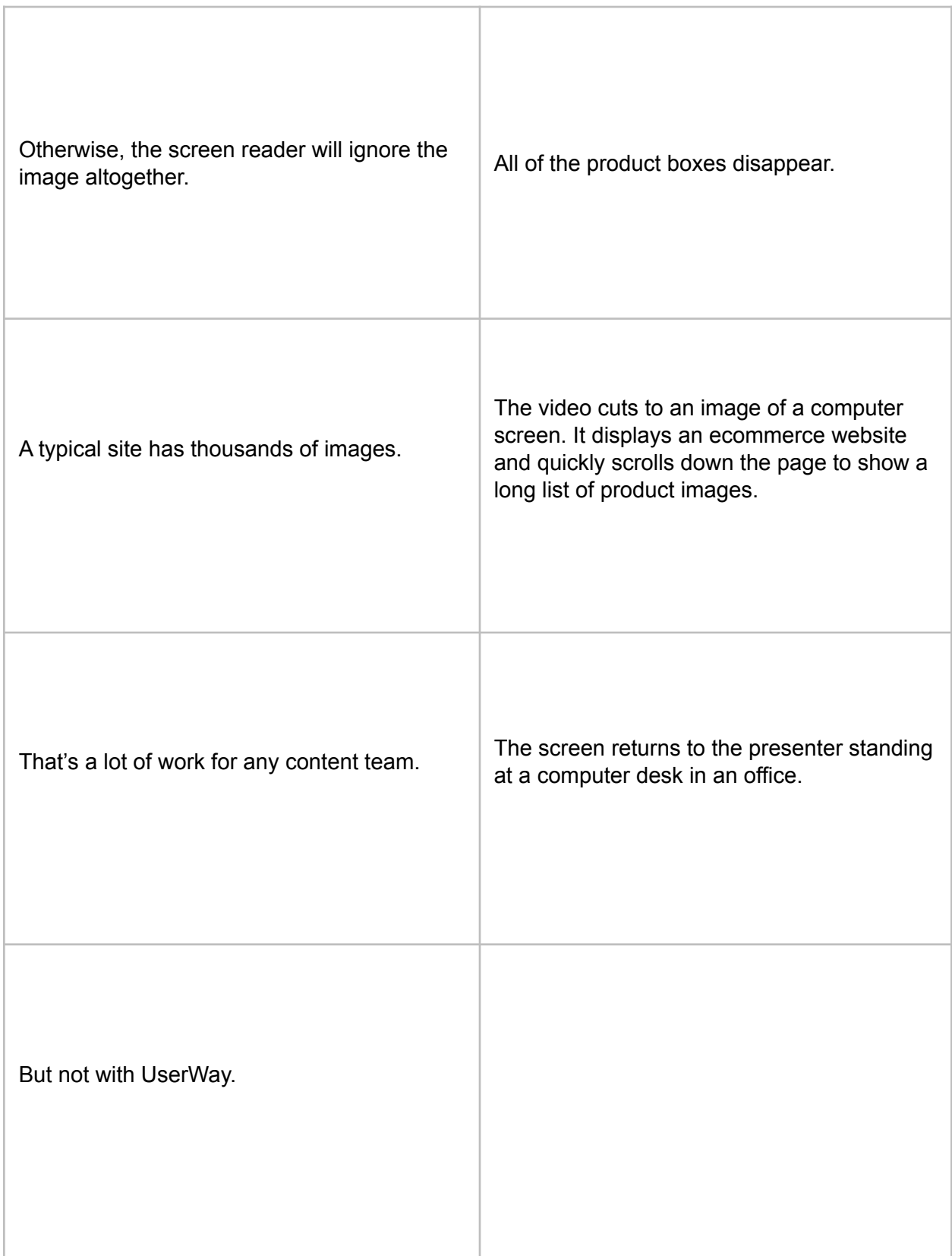

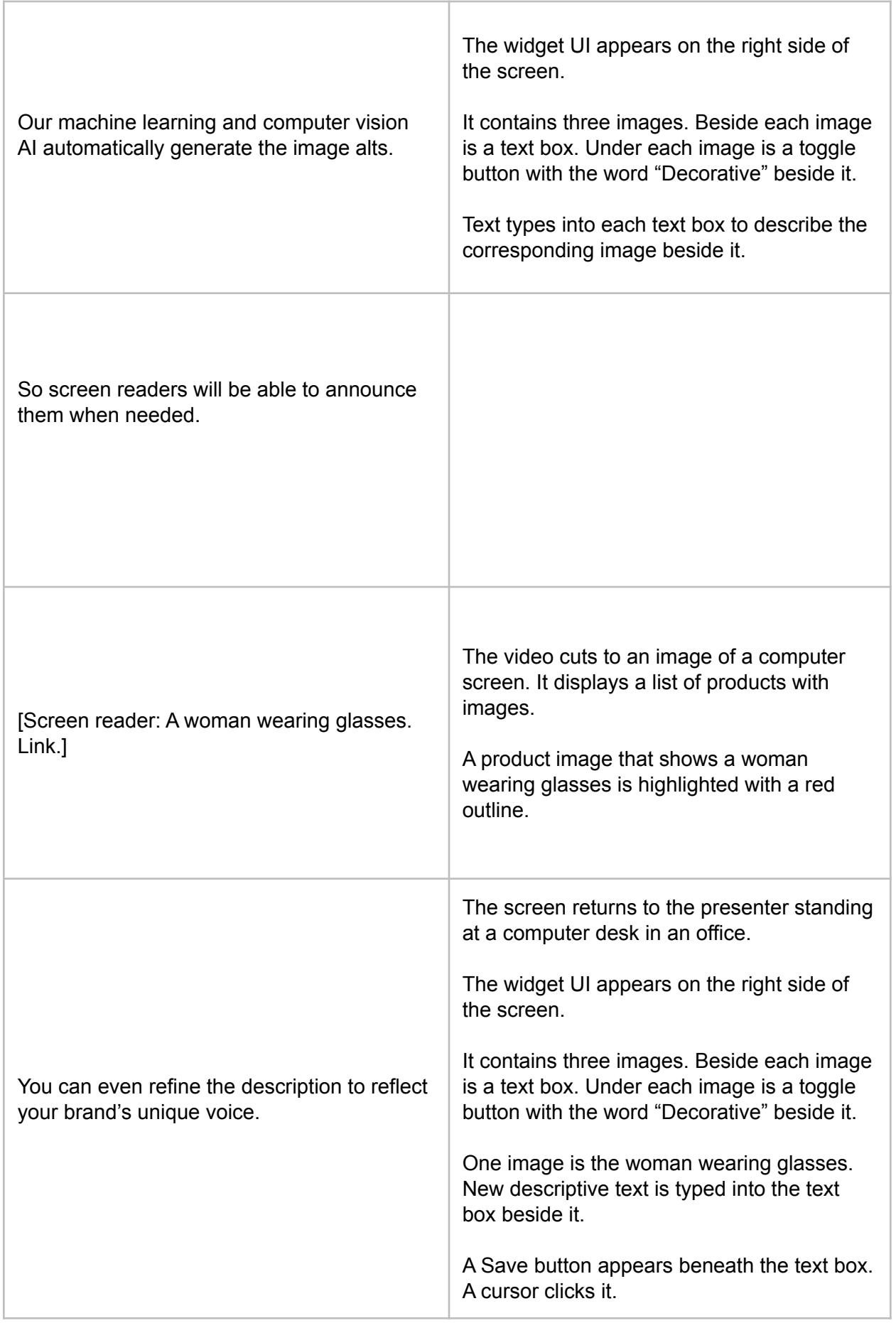

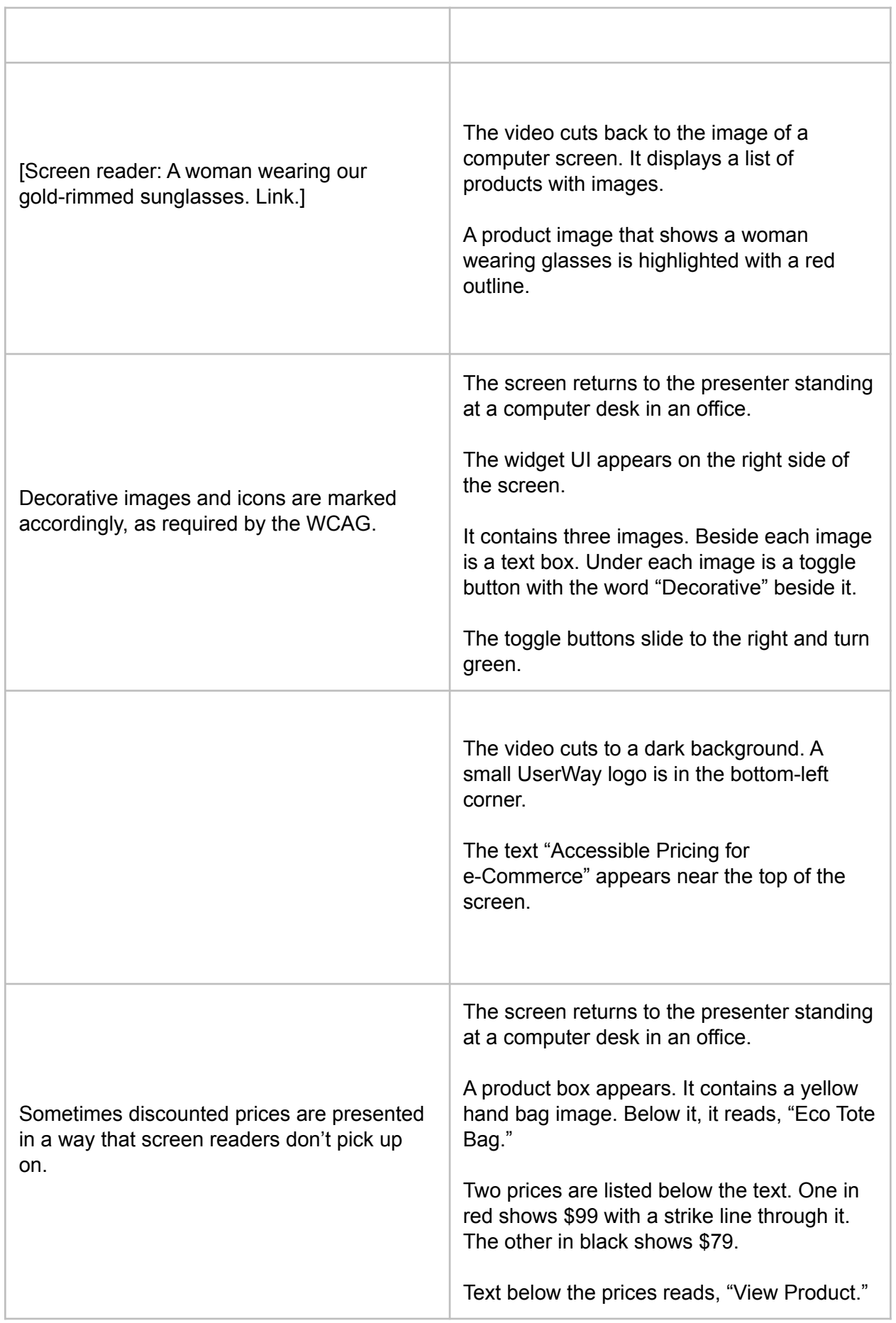

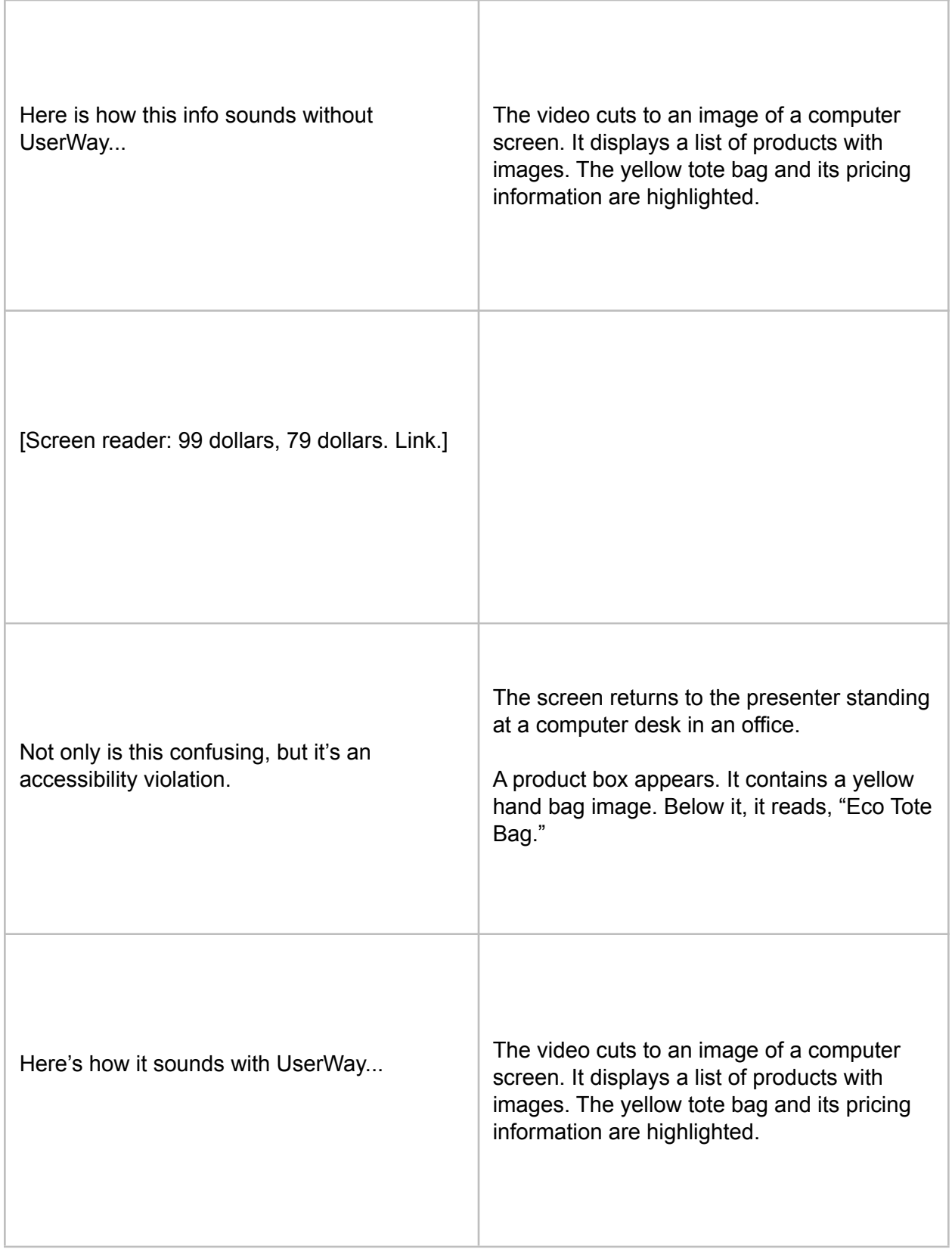

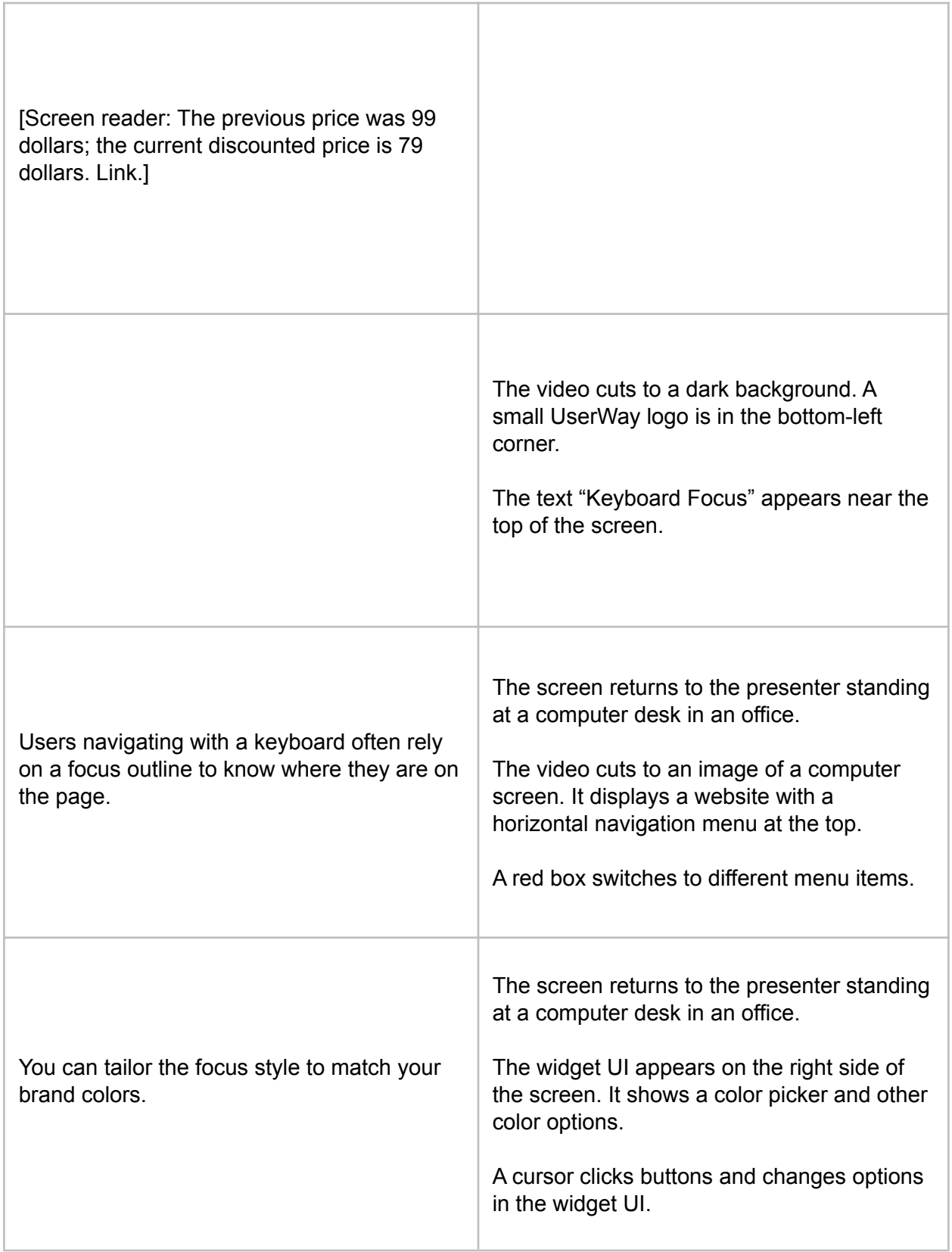

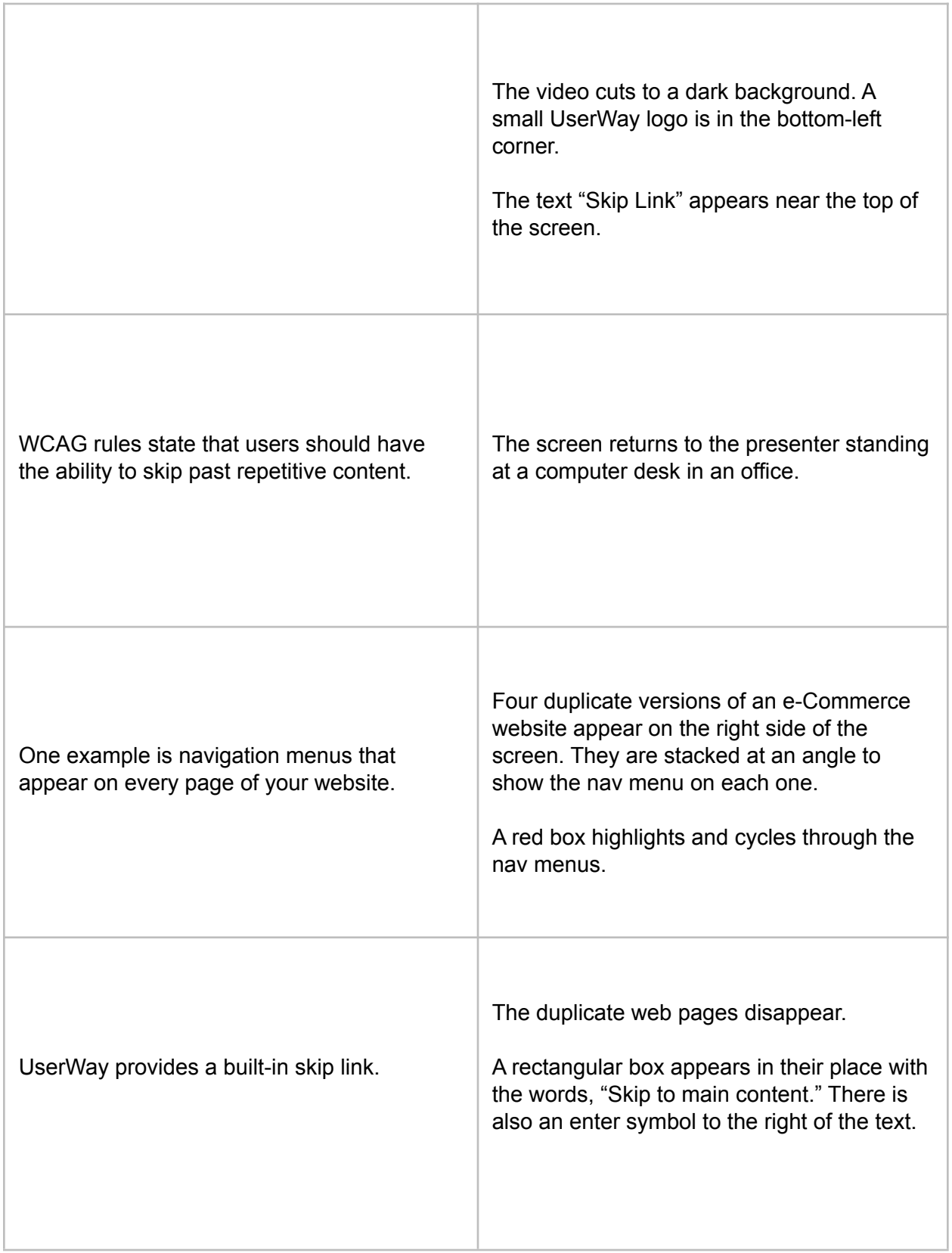

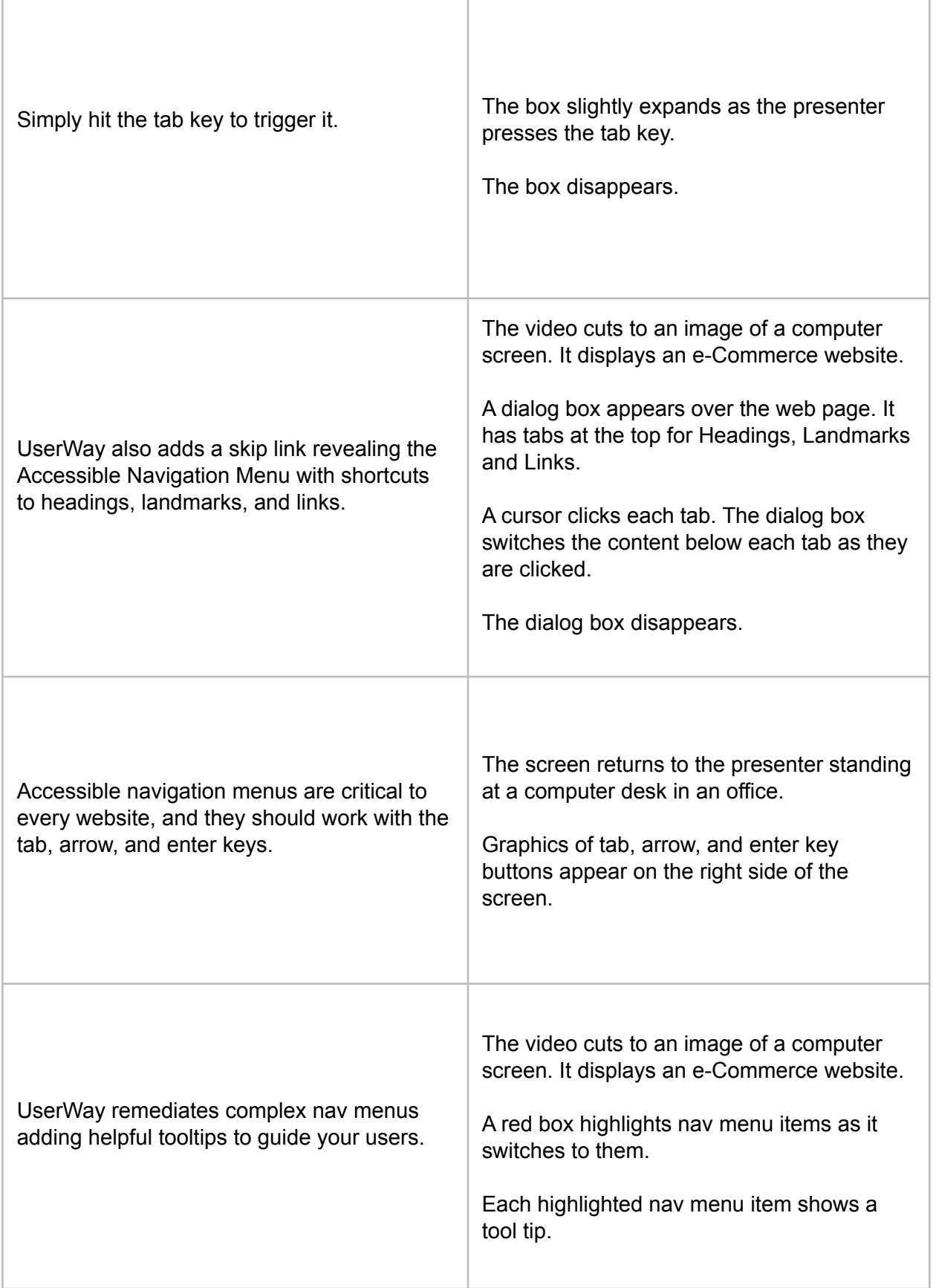

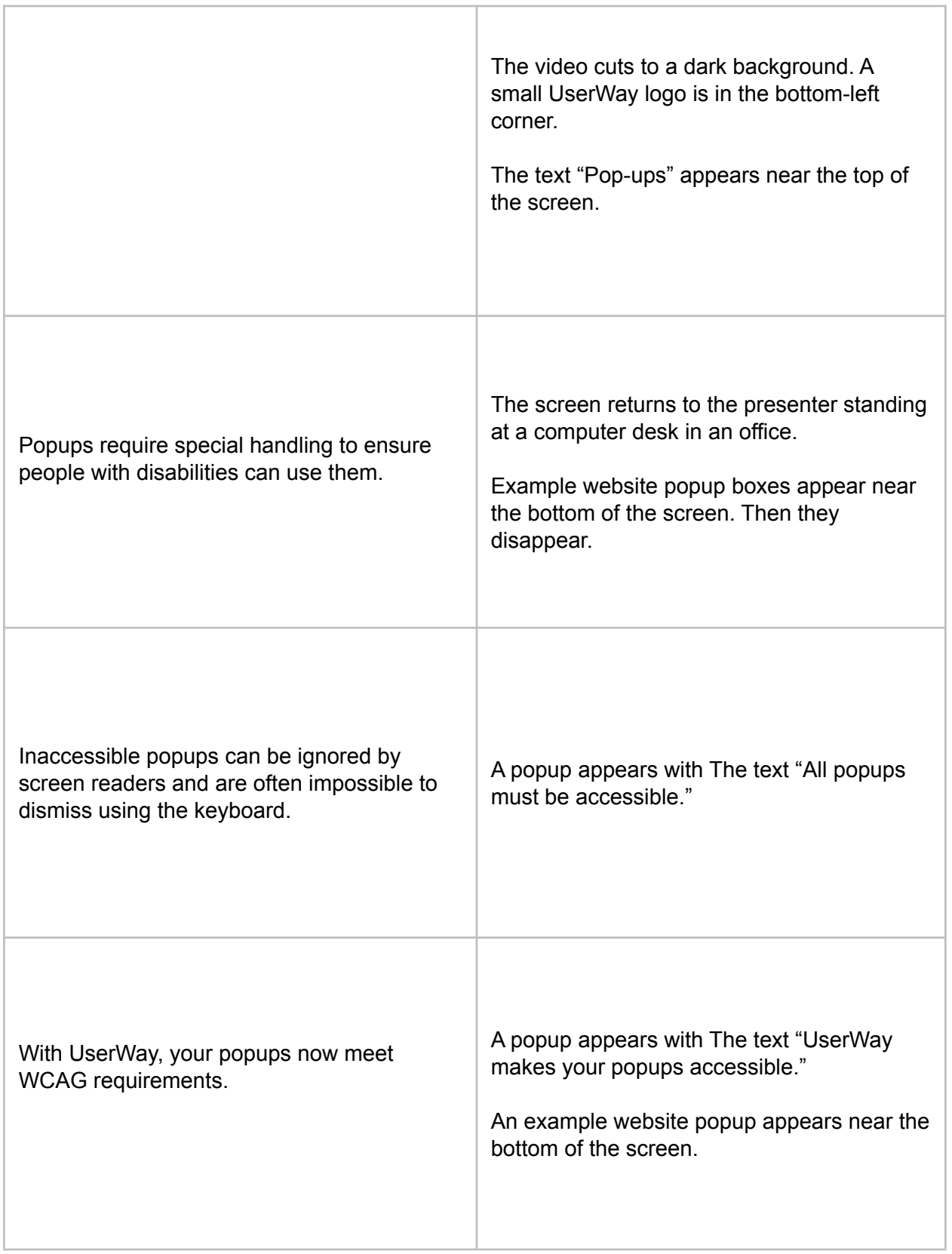

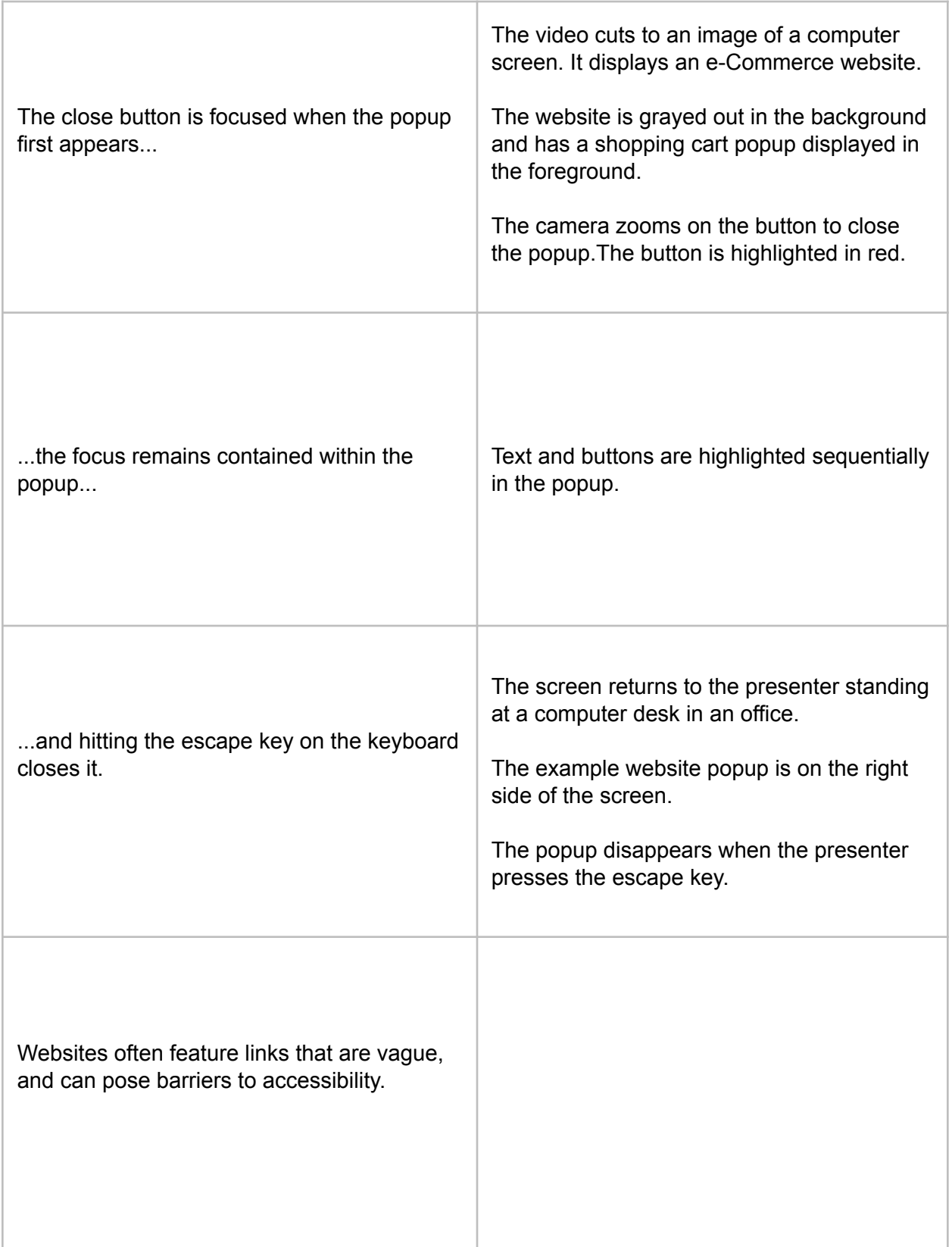

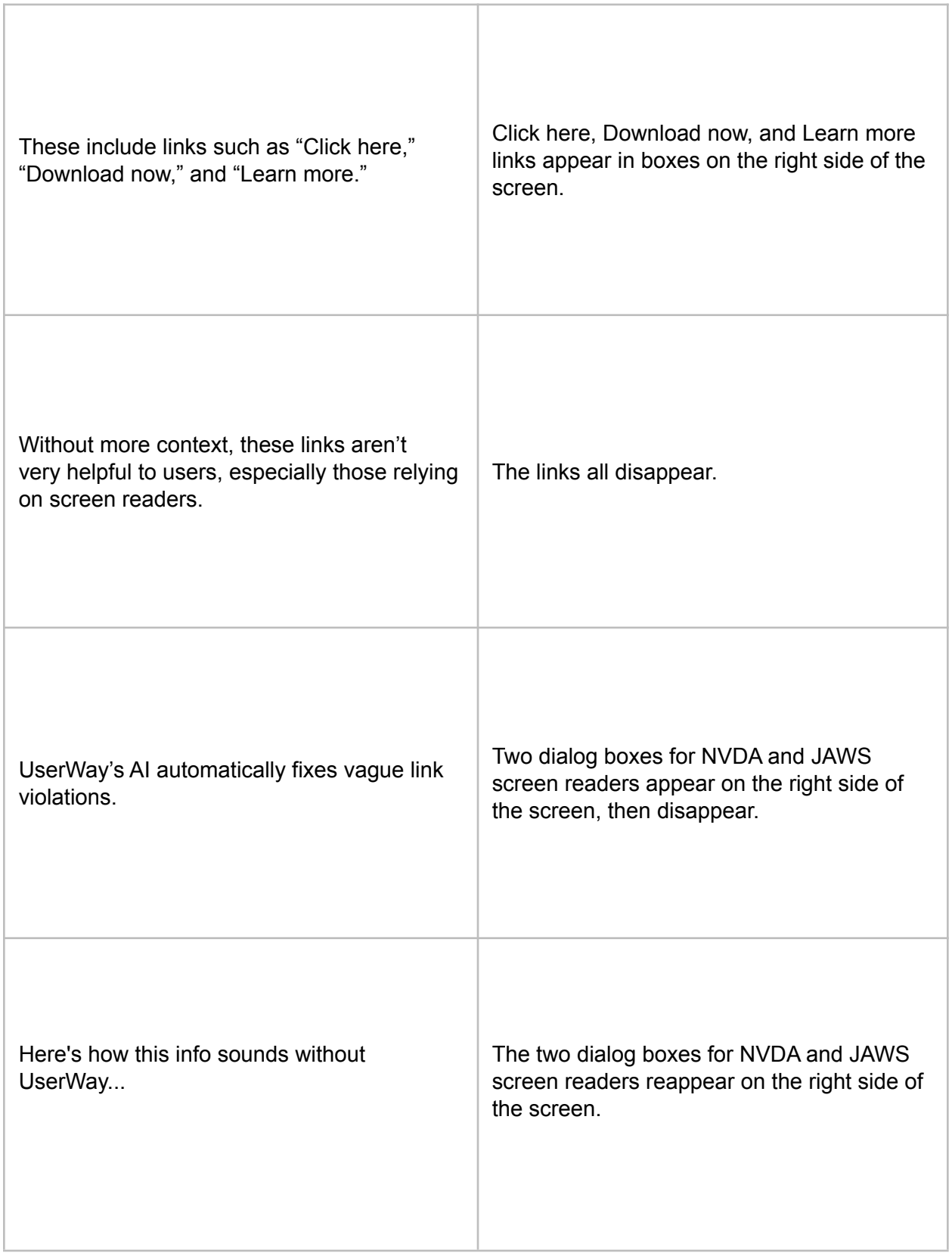

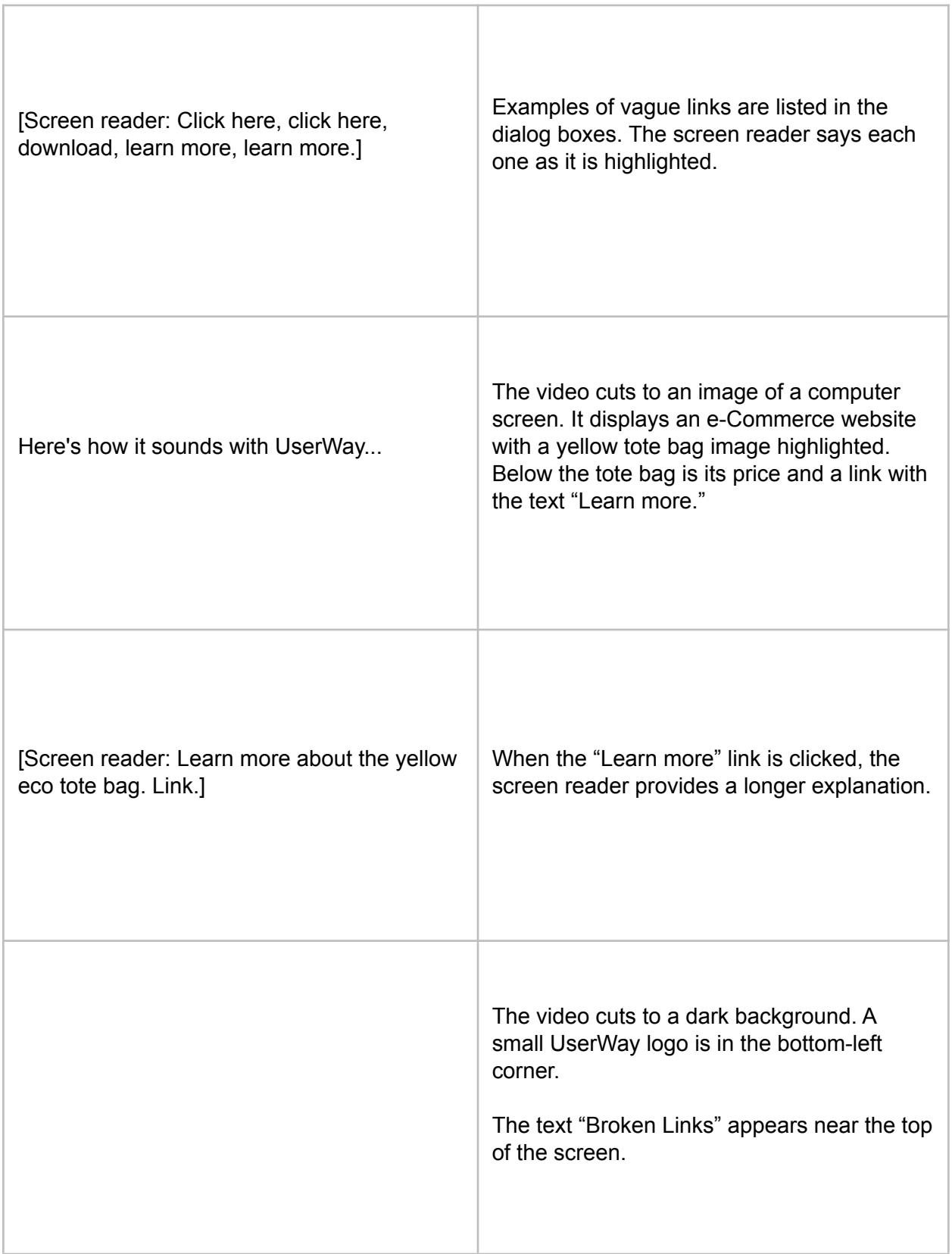

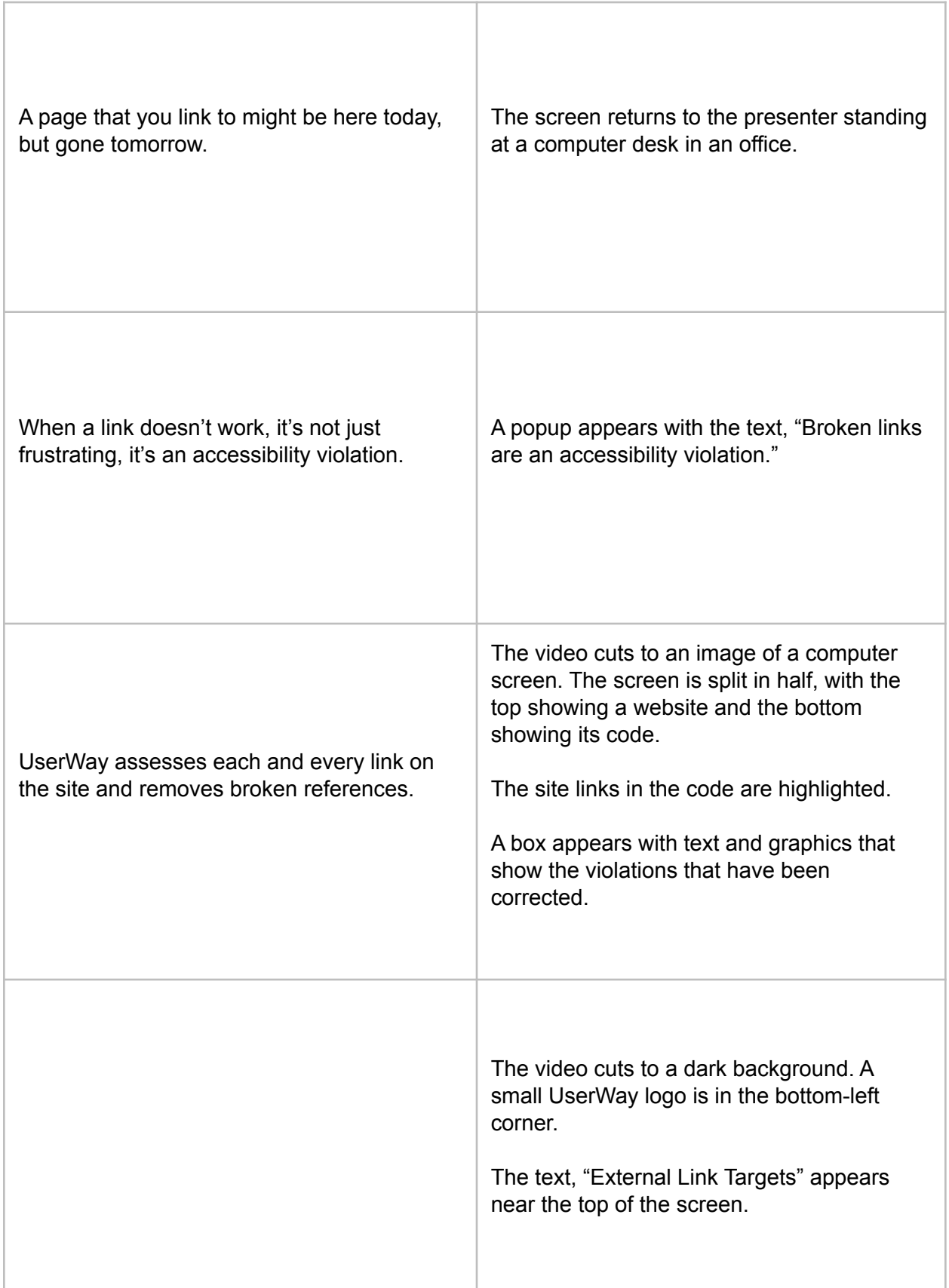

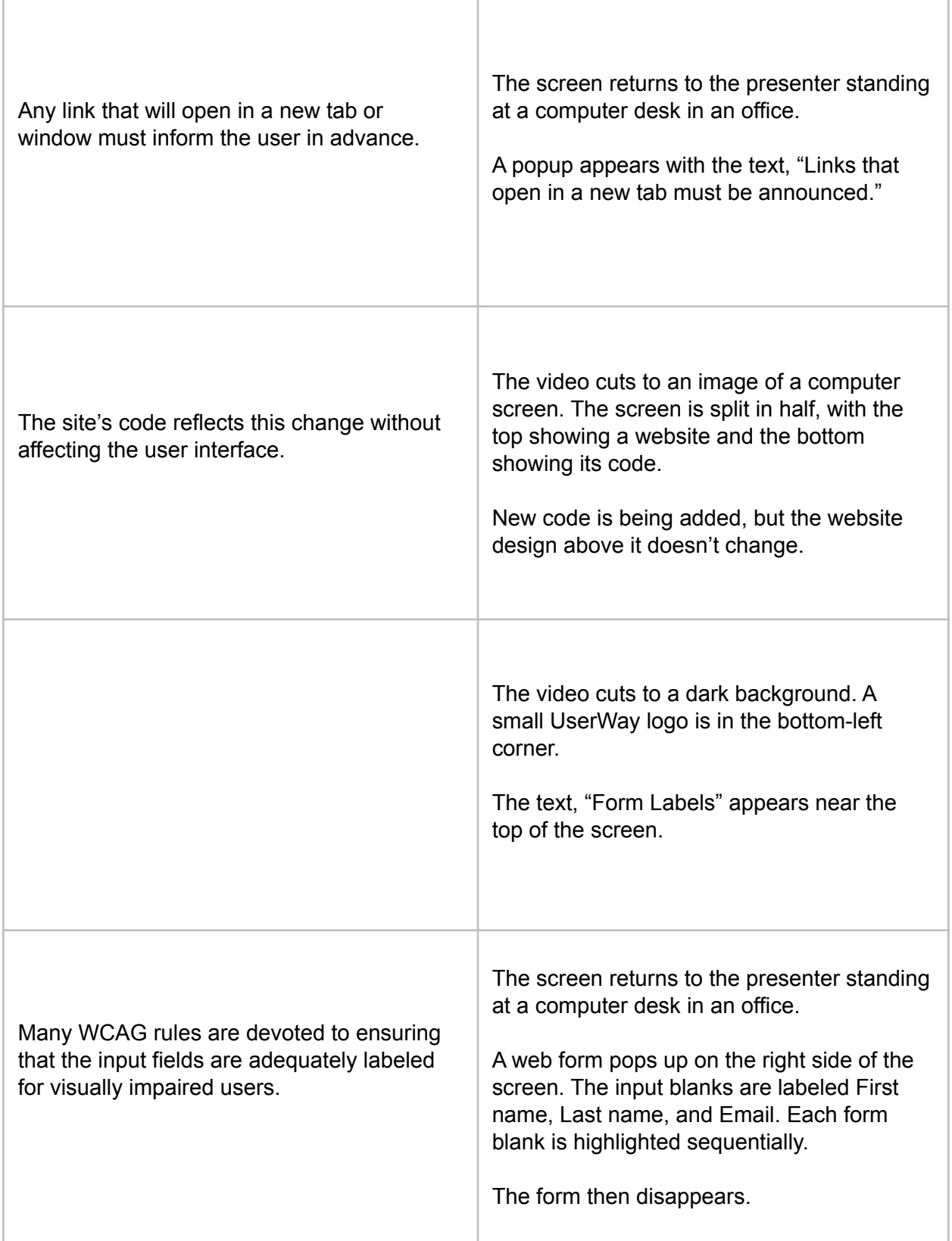

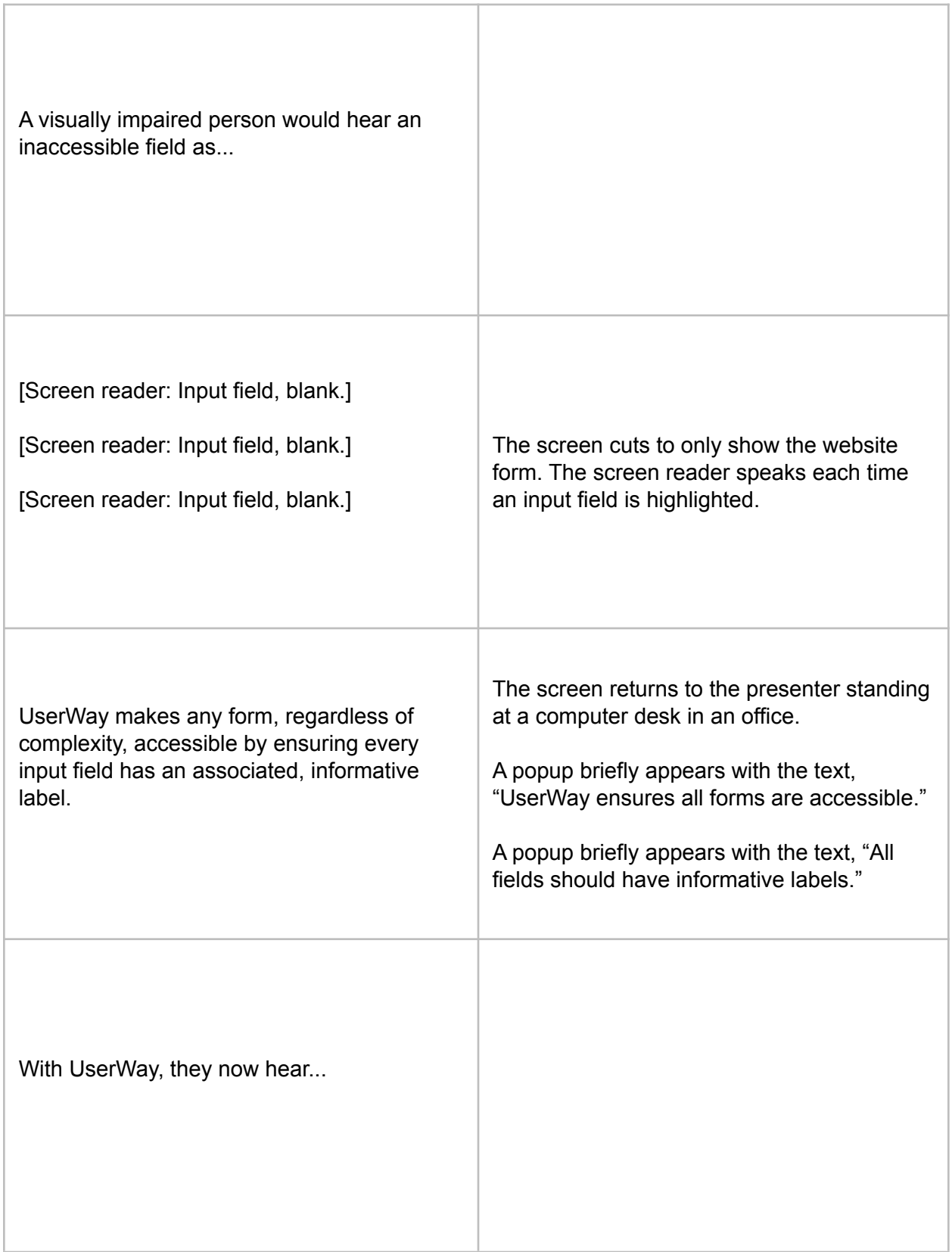

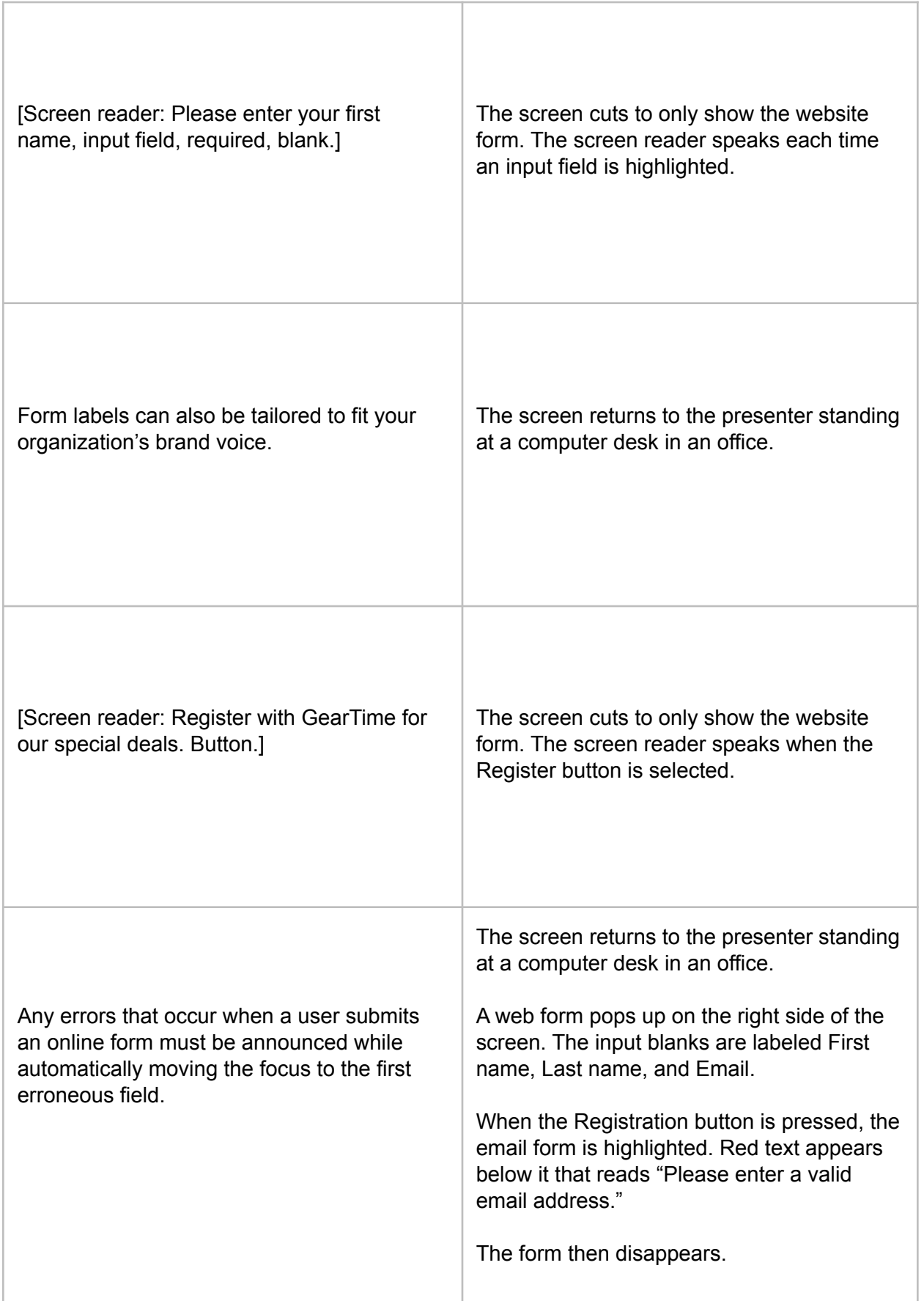

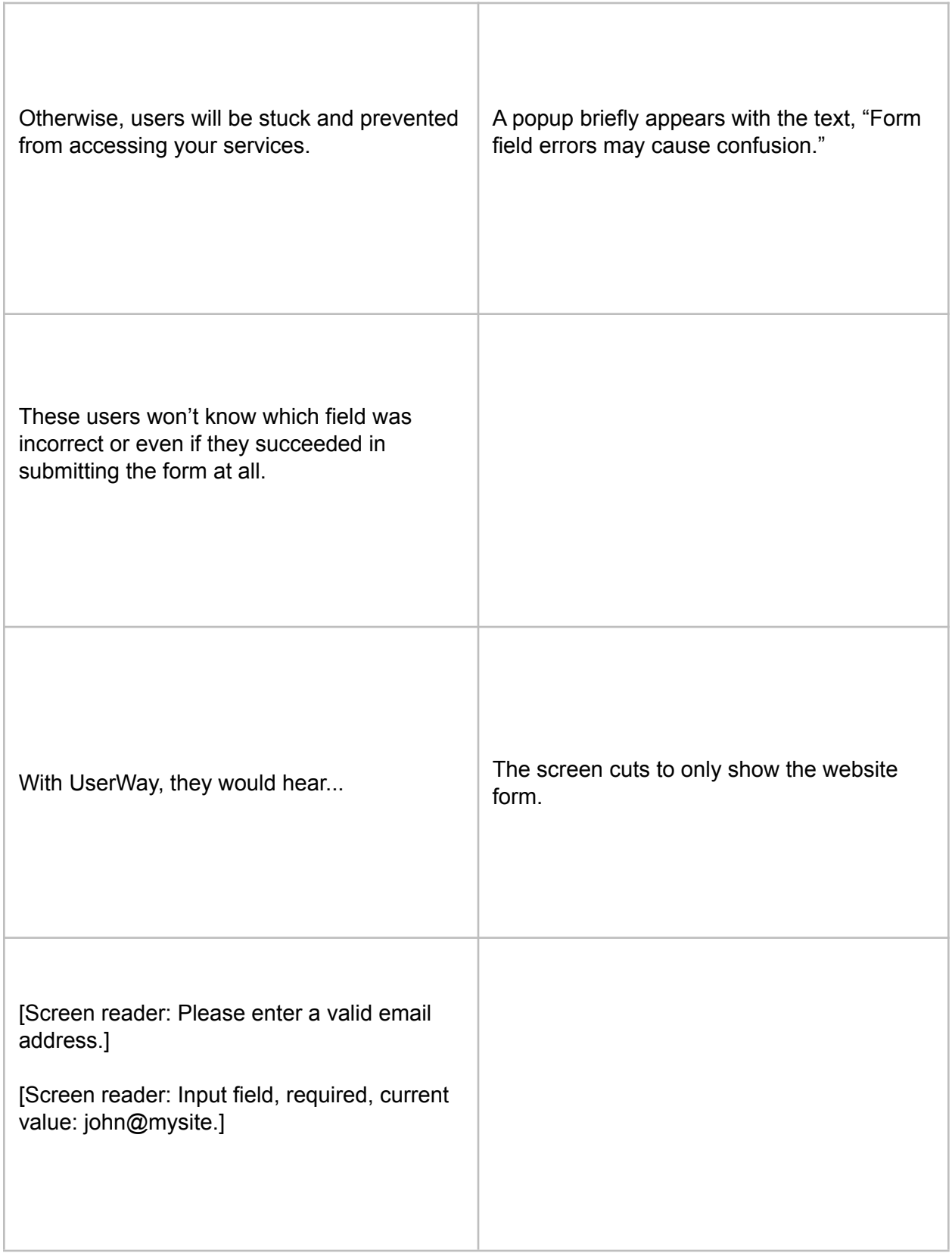

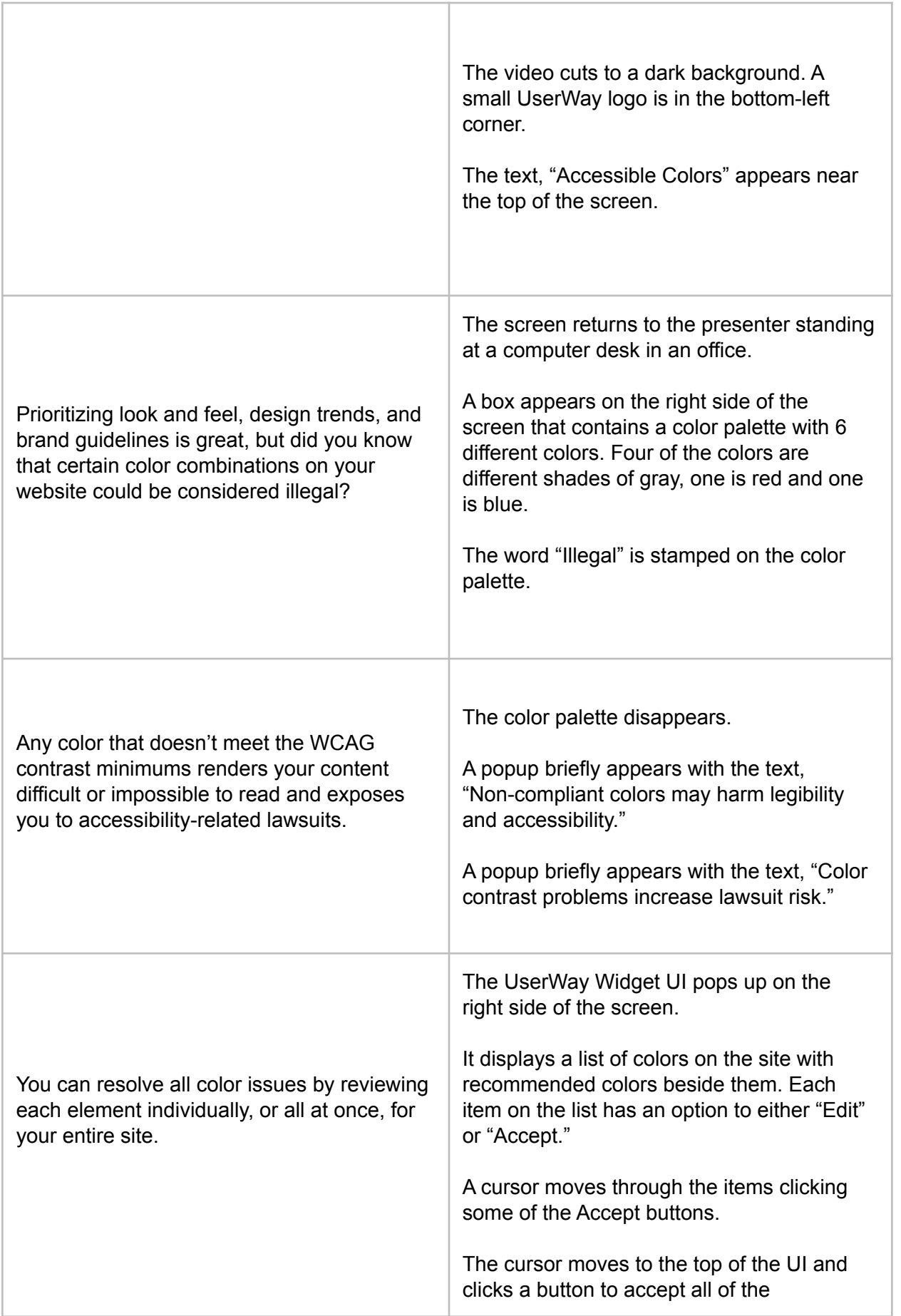

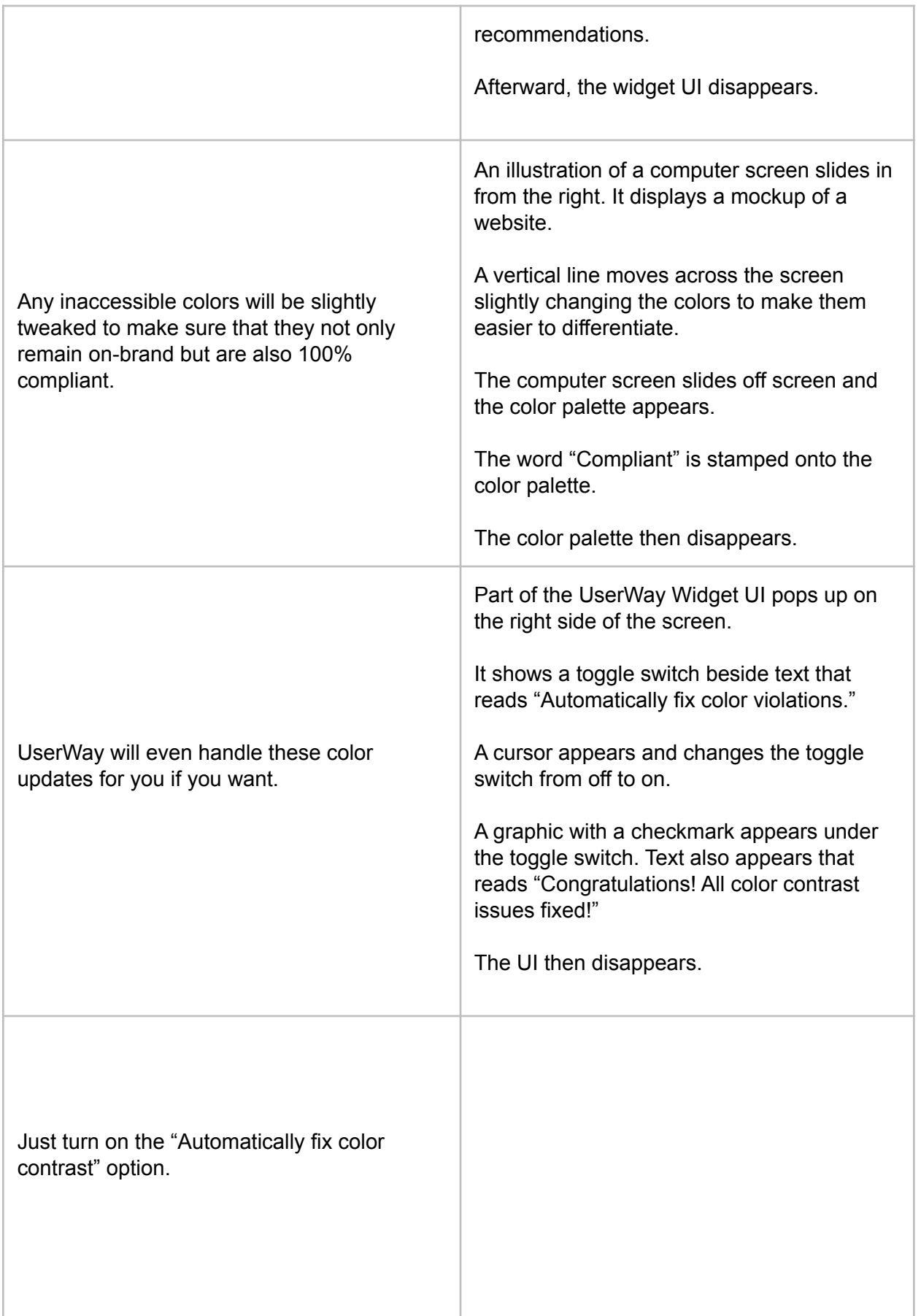

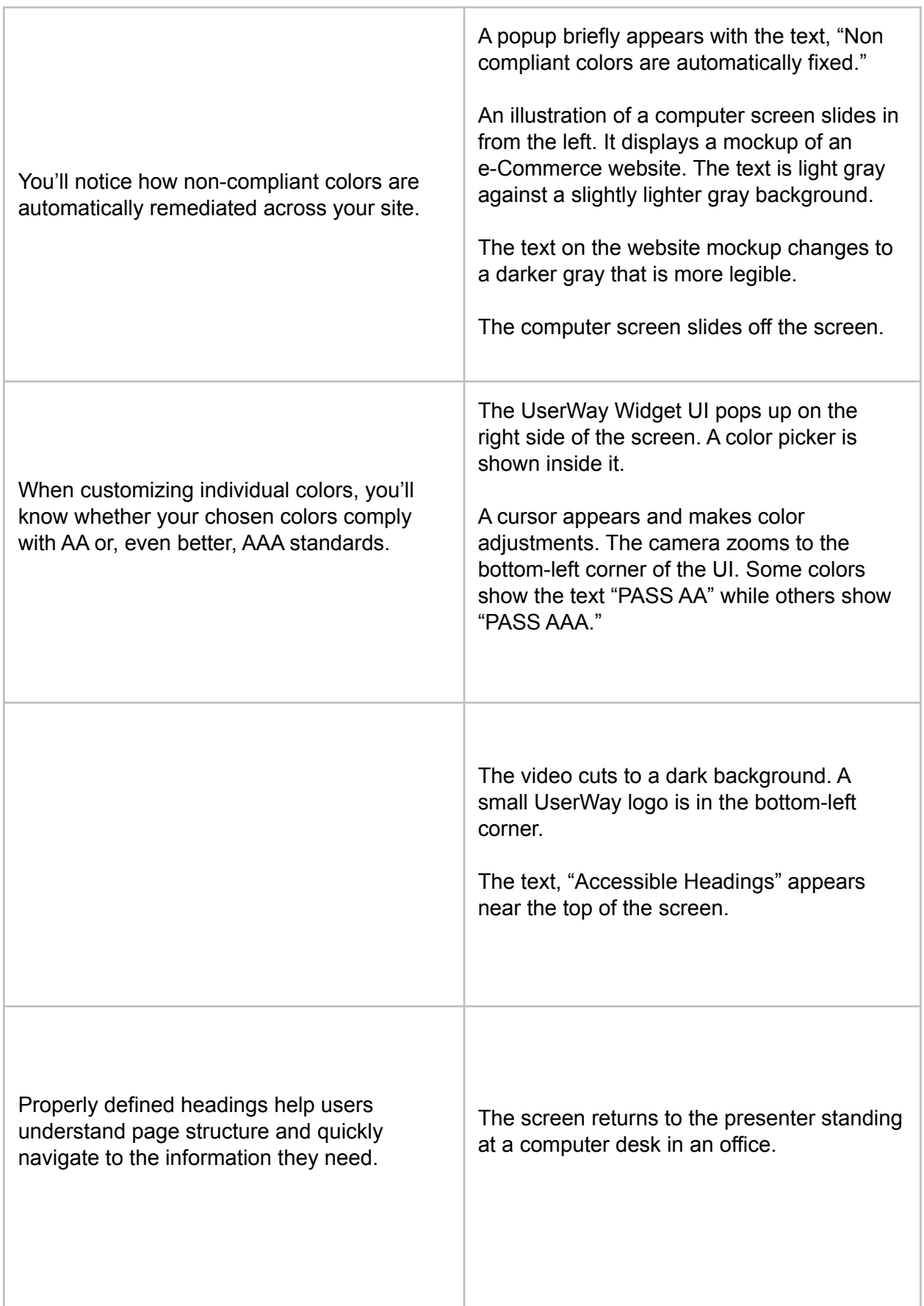

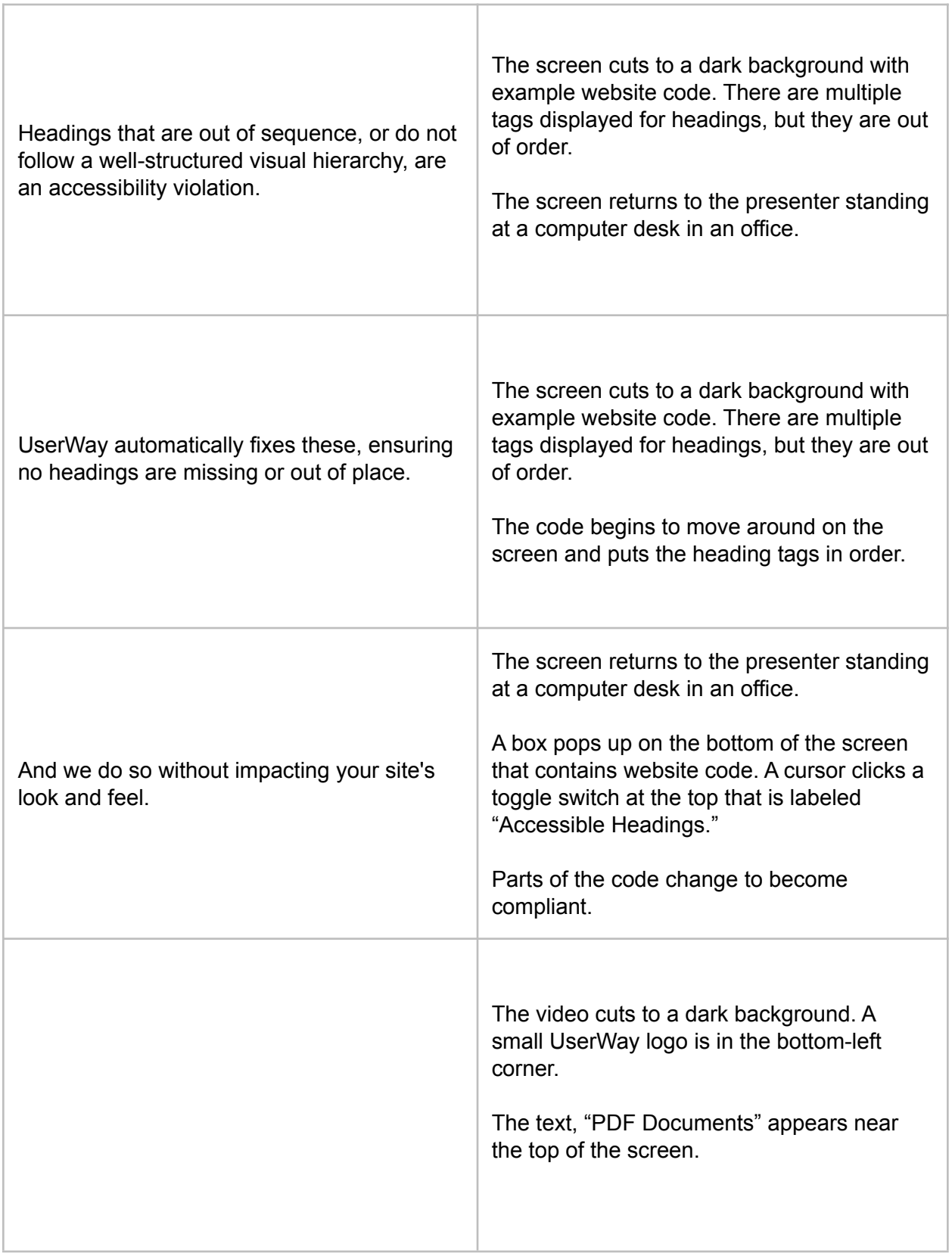

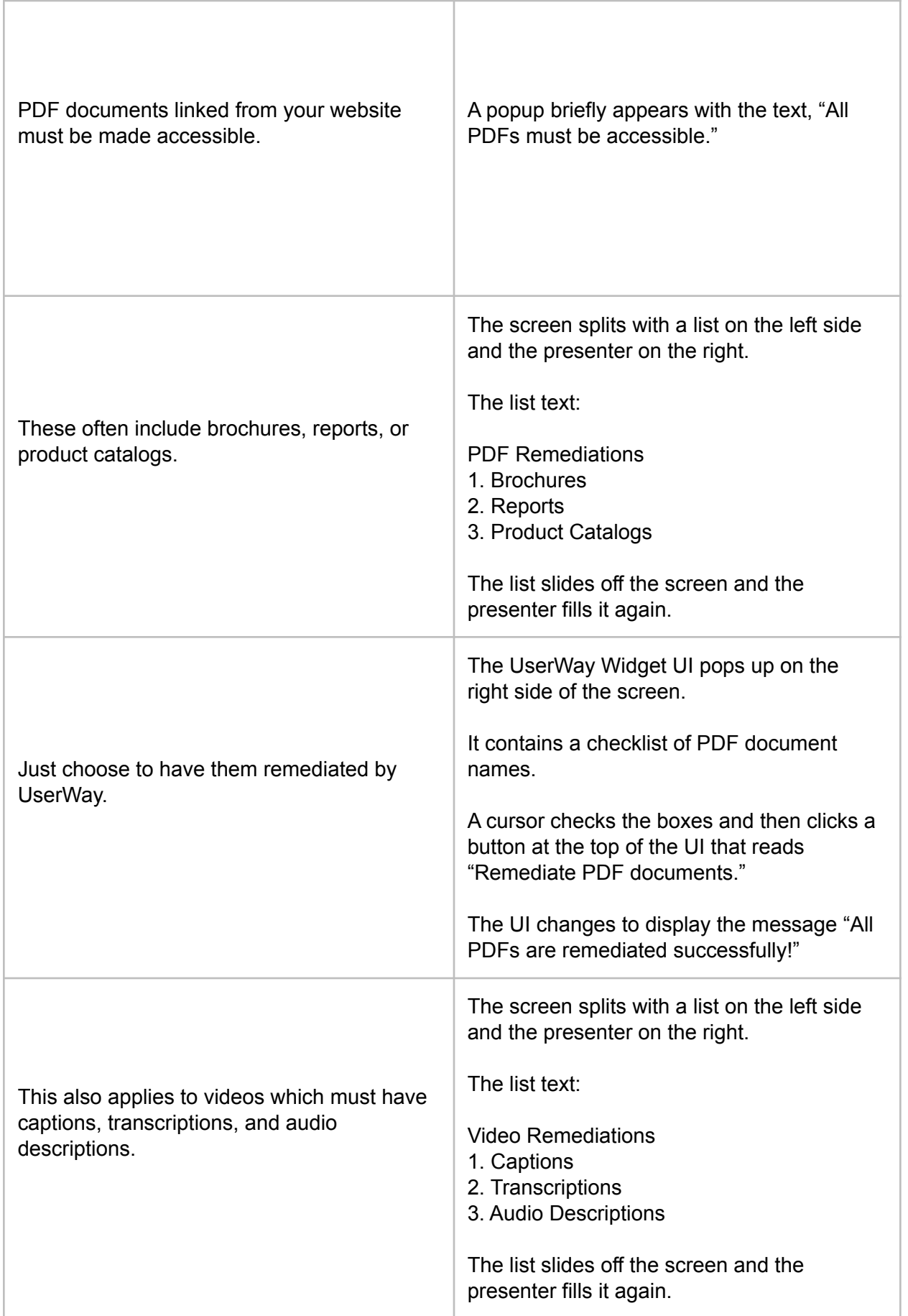

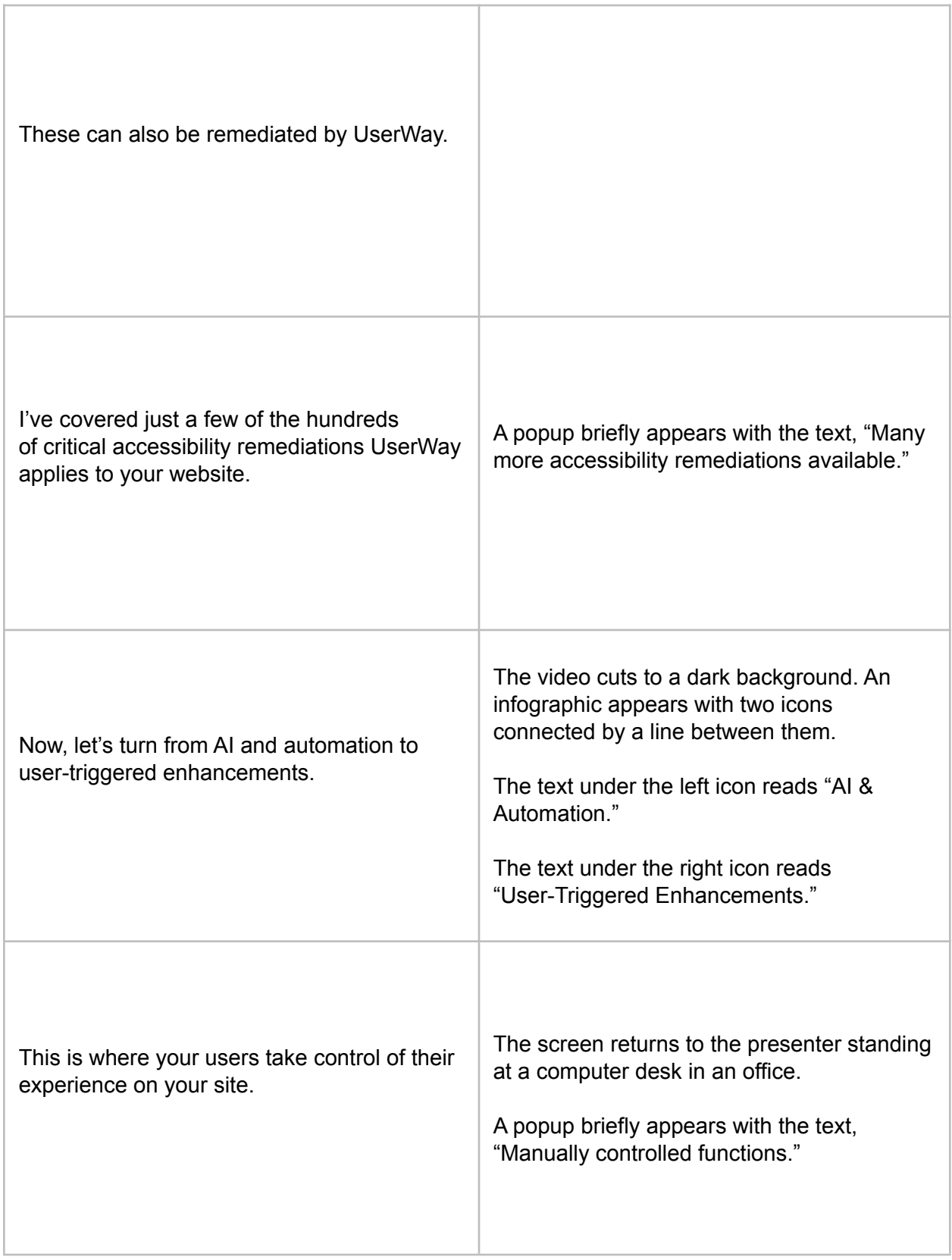

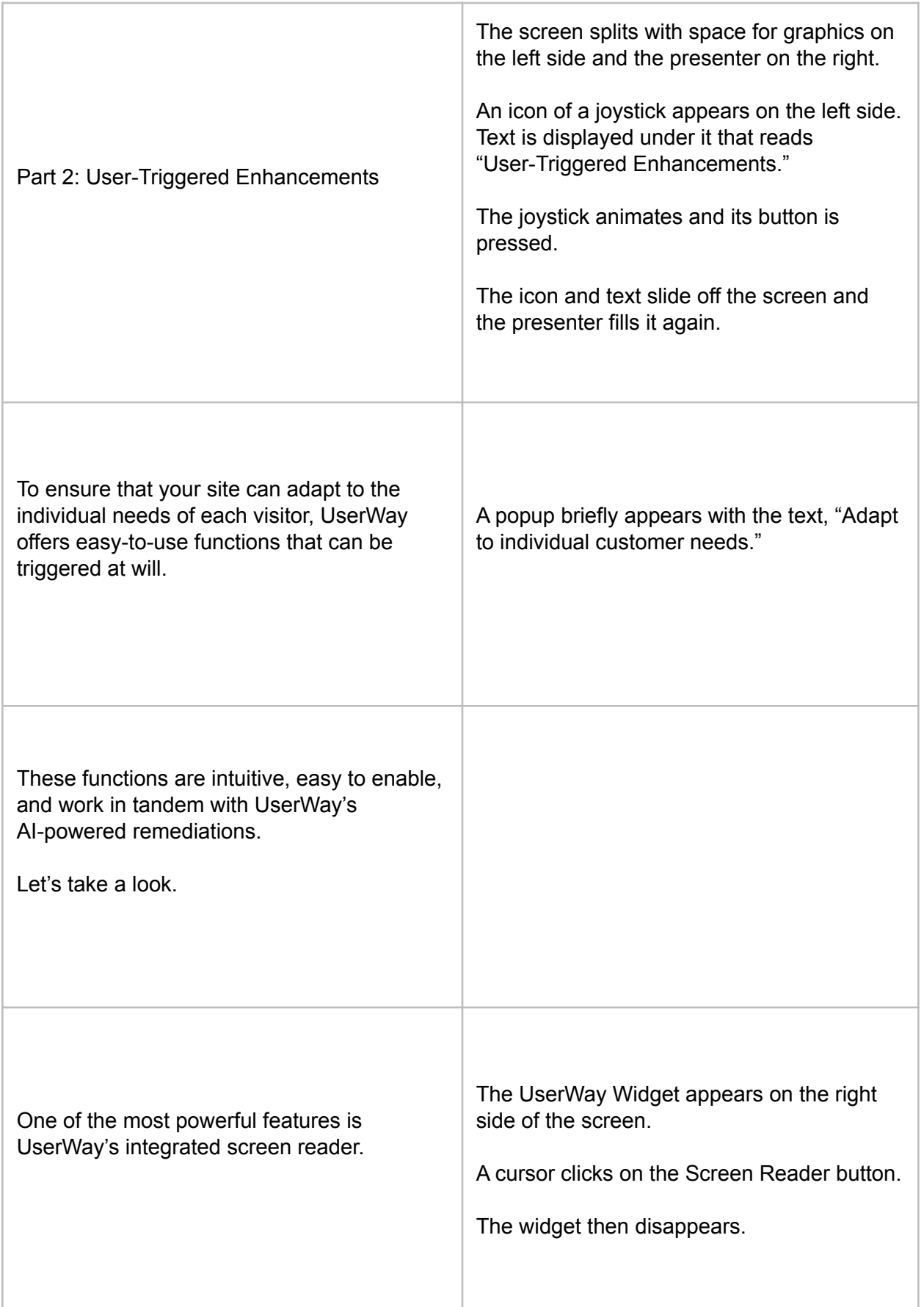

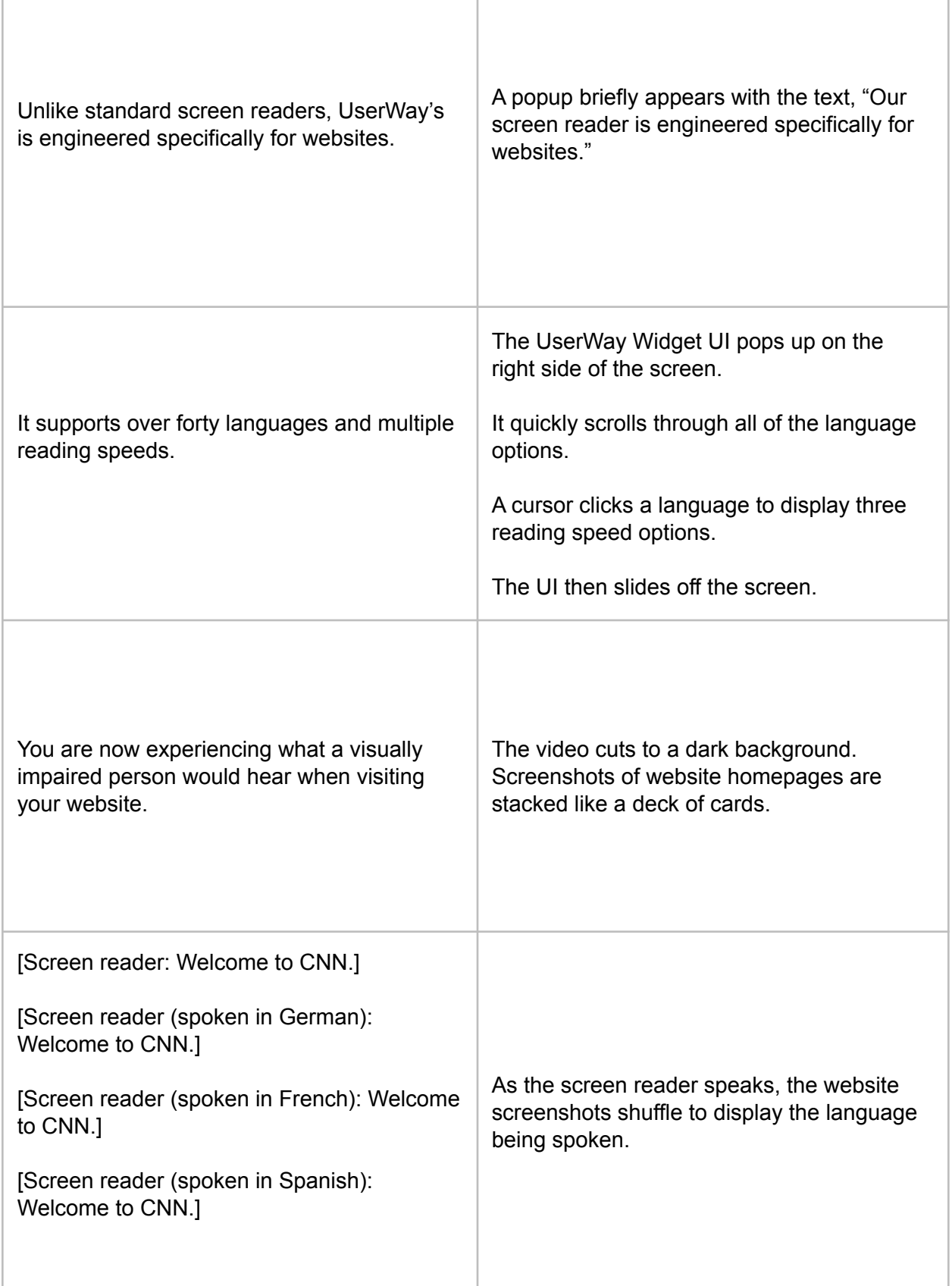

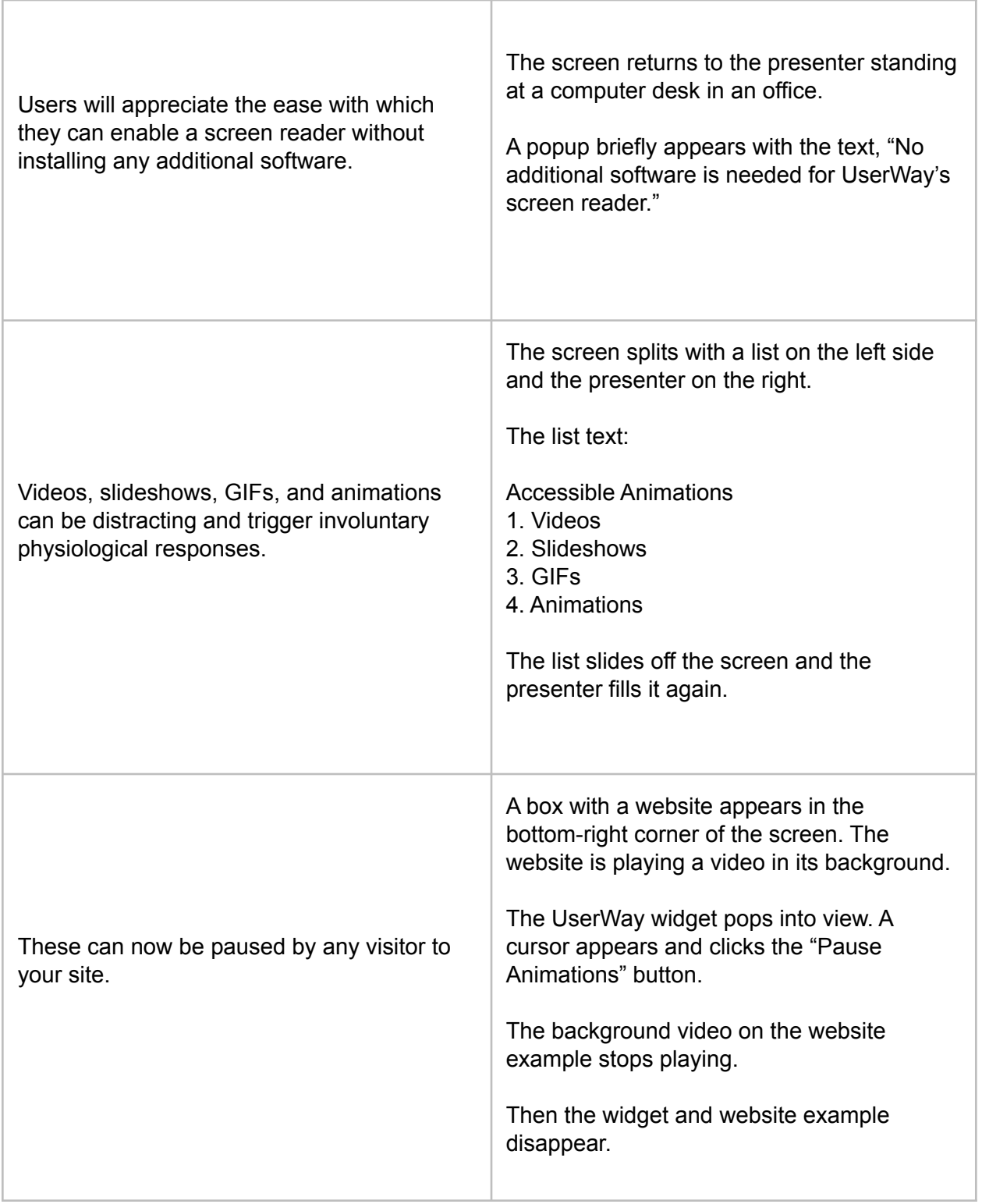

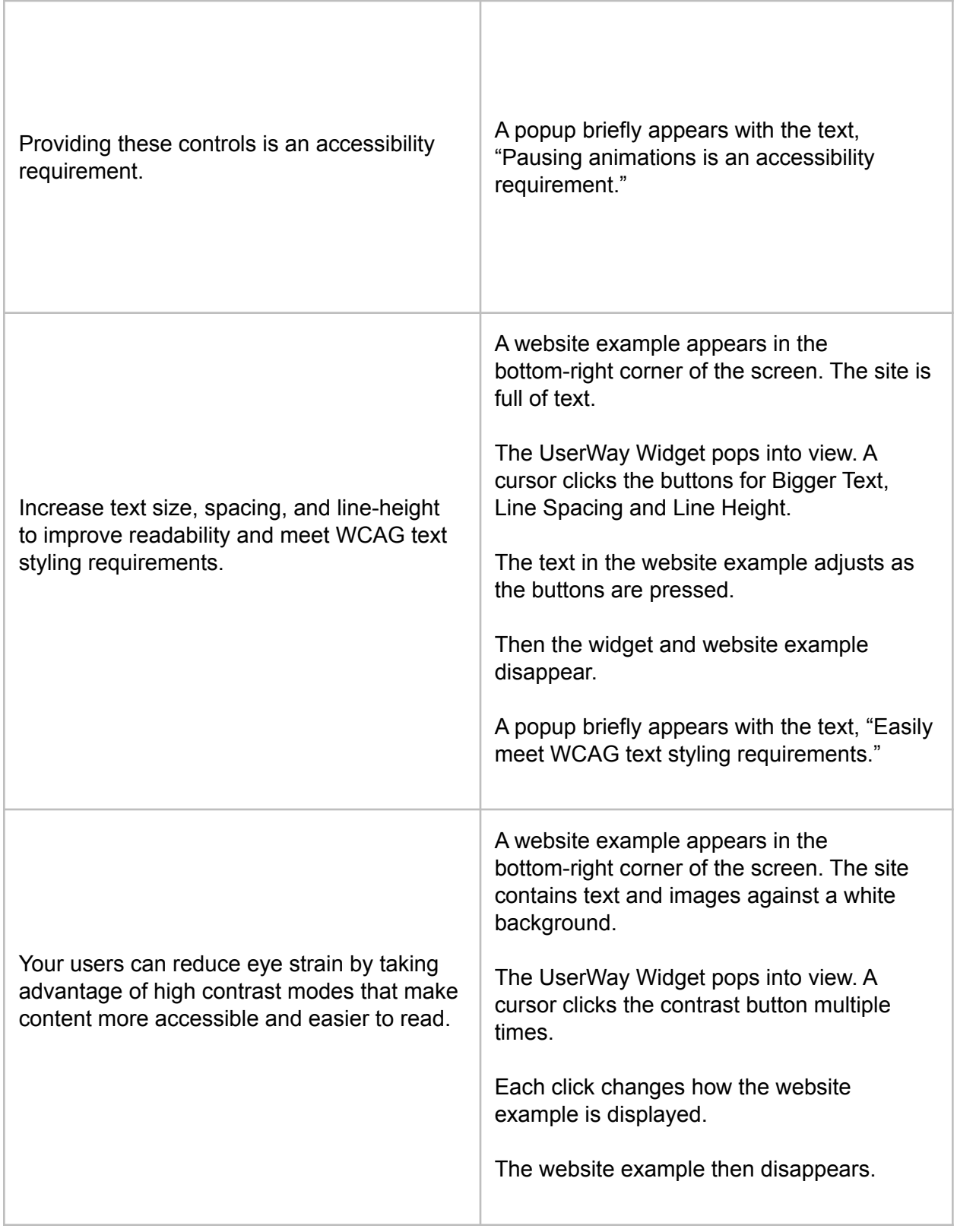

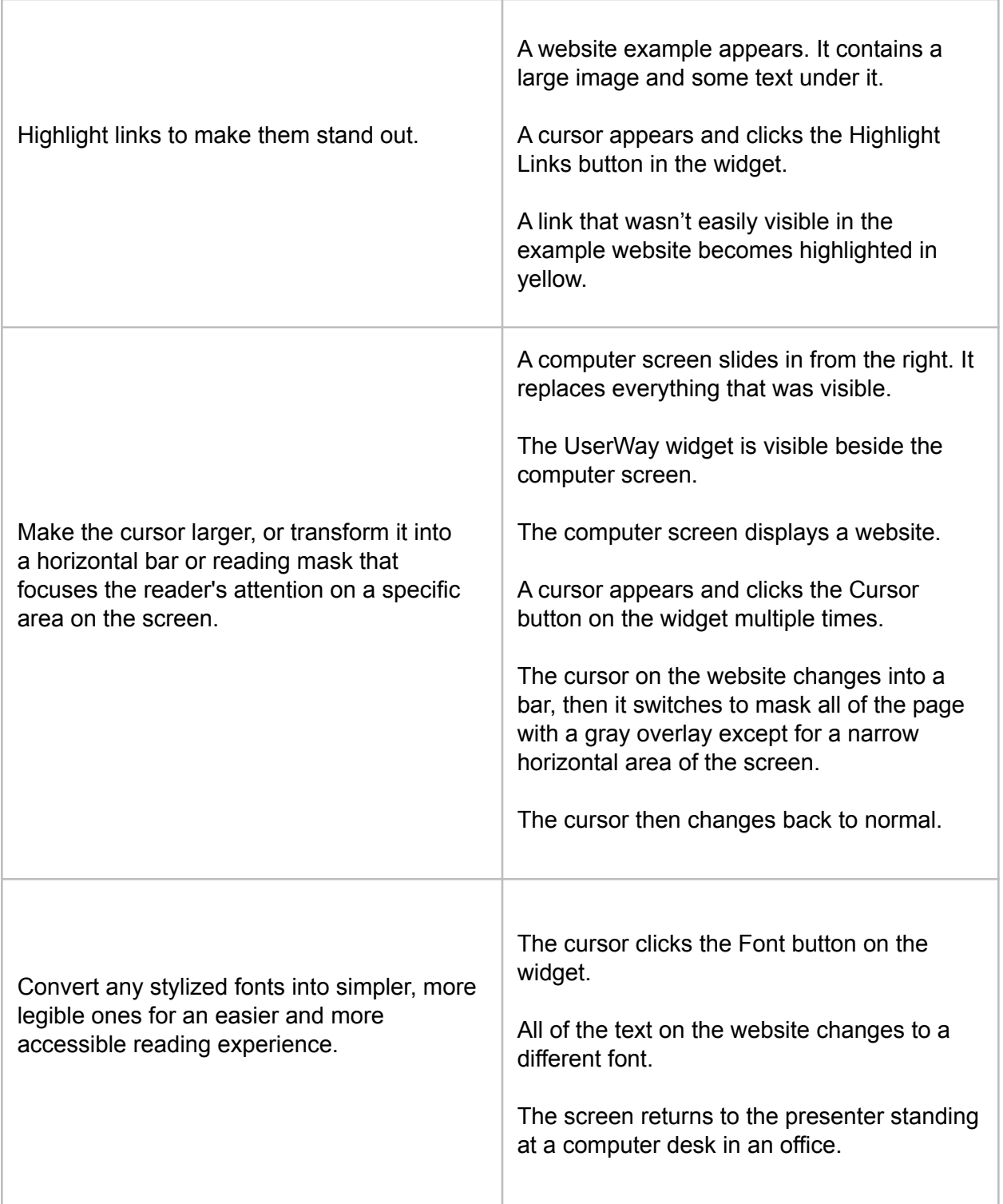

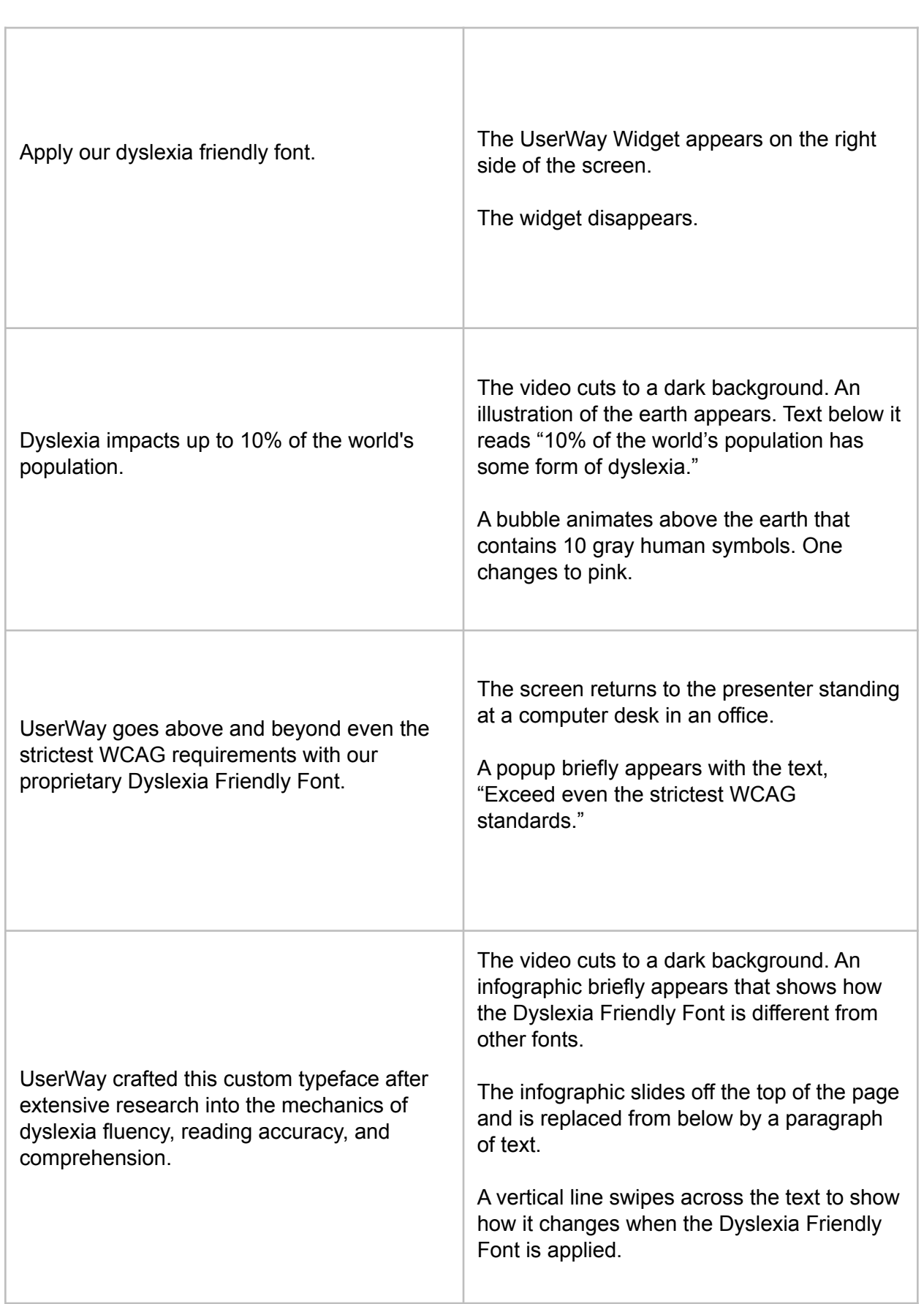

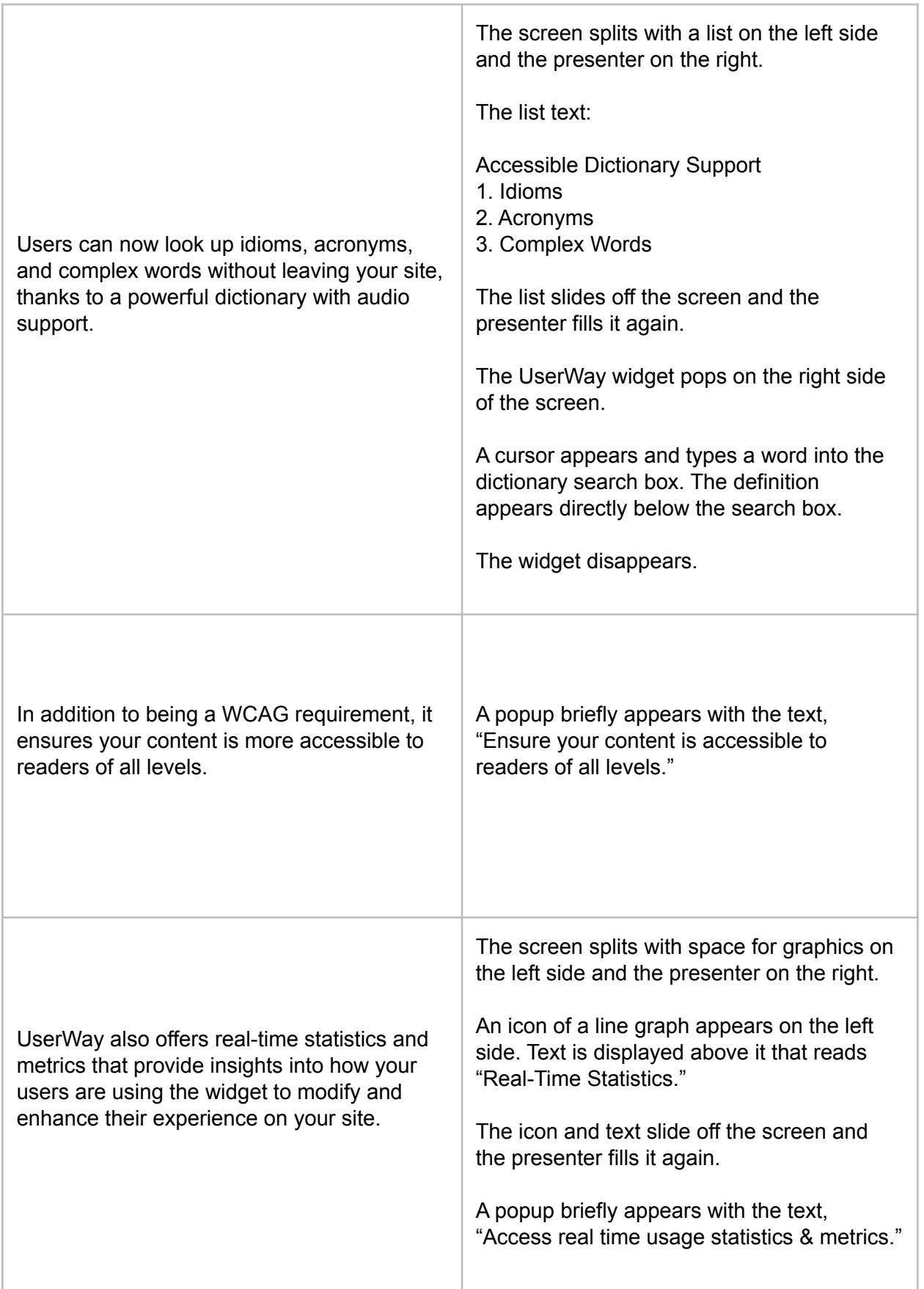

 $\overline{a}$ 

Ē

 $\overline{\phantom{0}}$ 

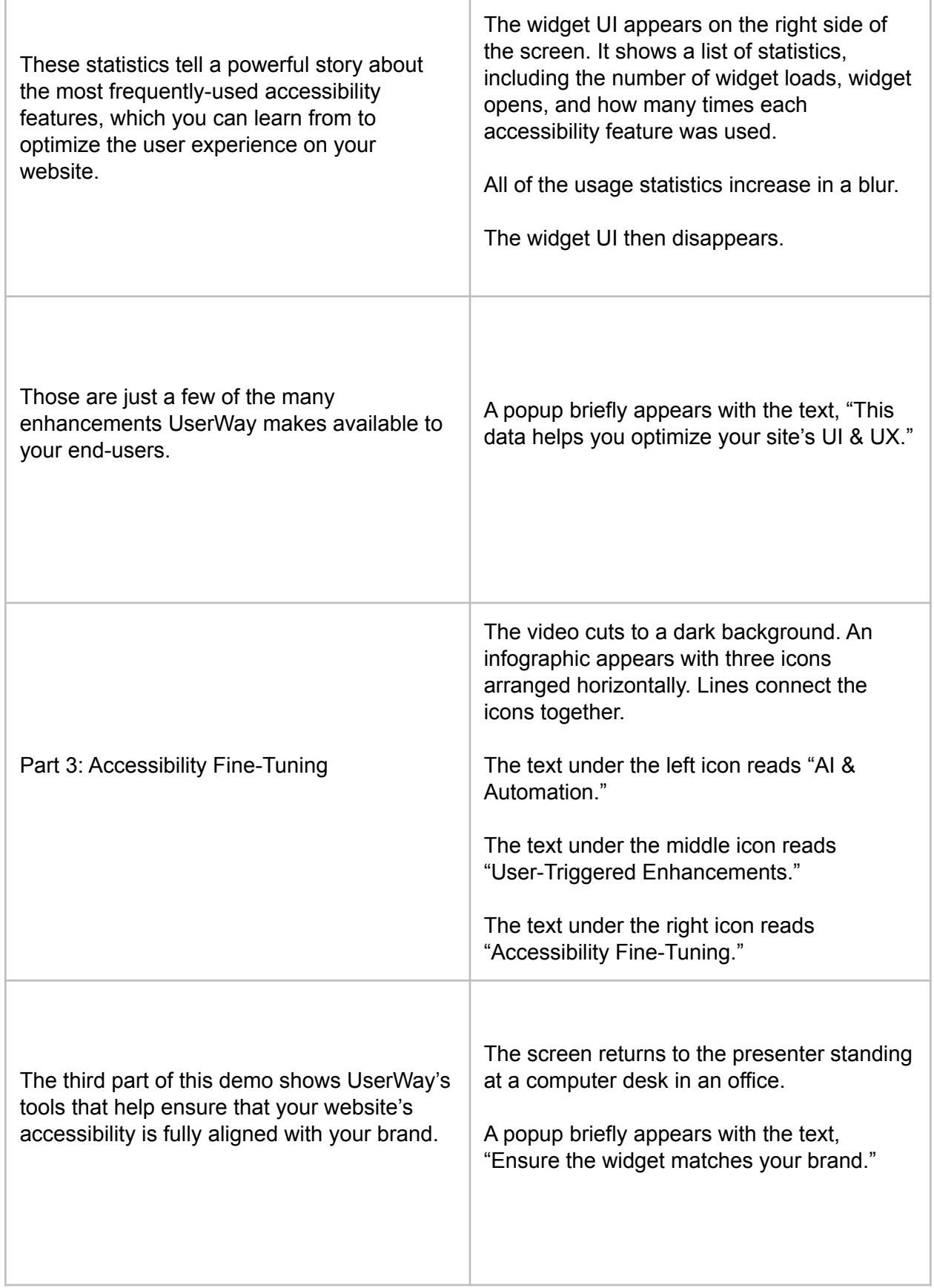

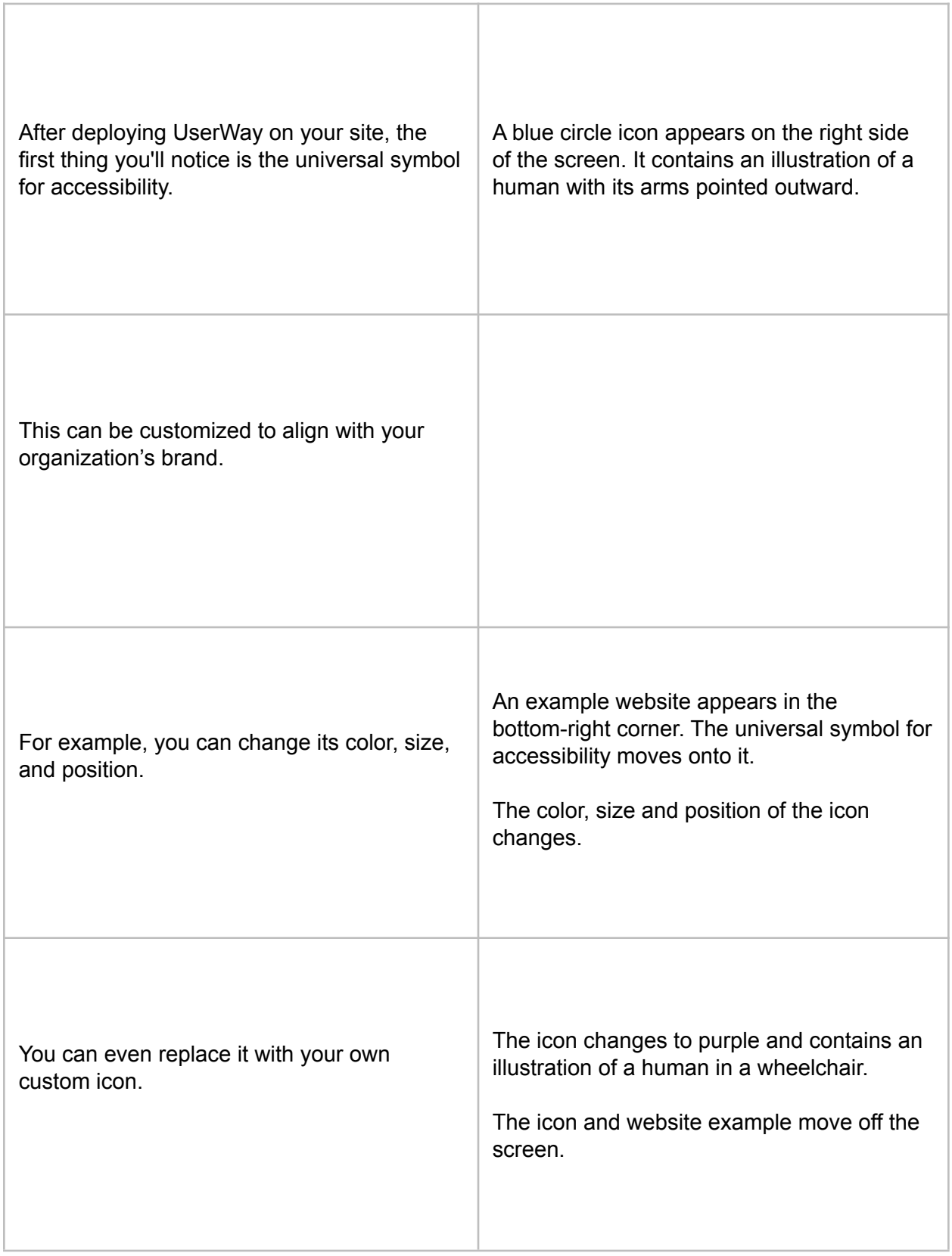

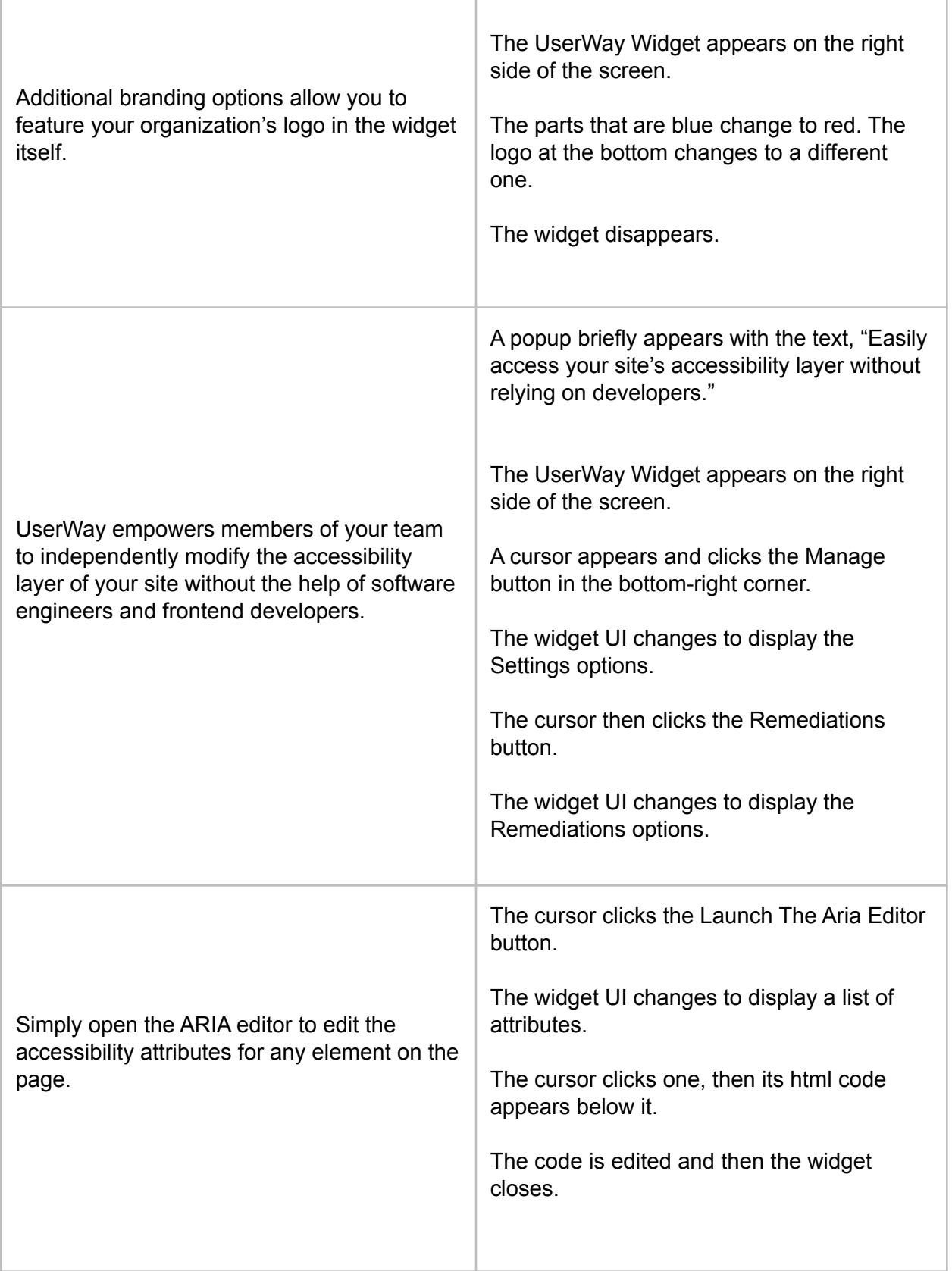

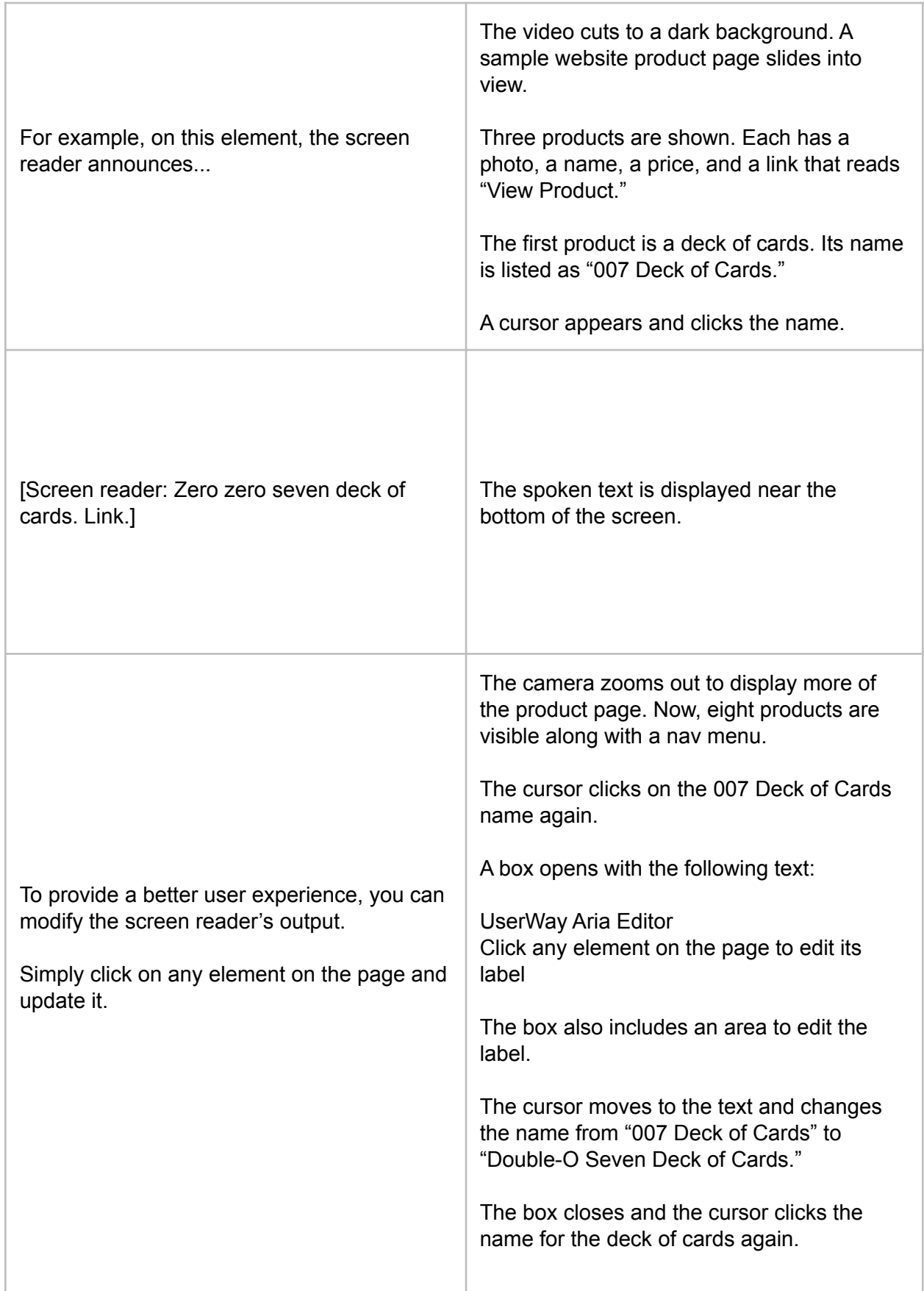

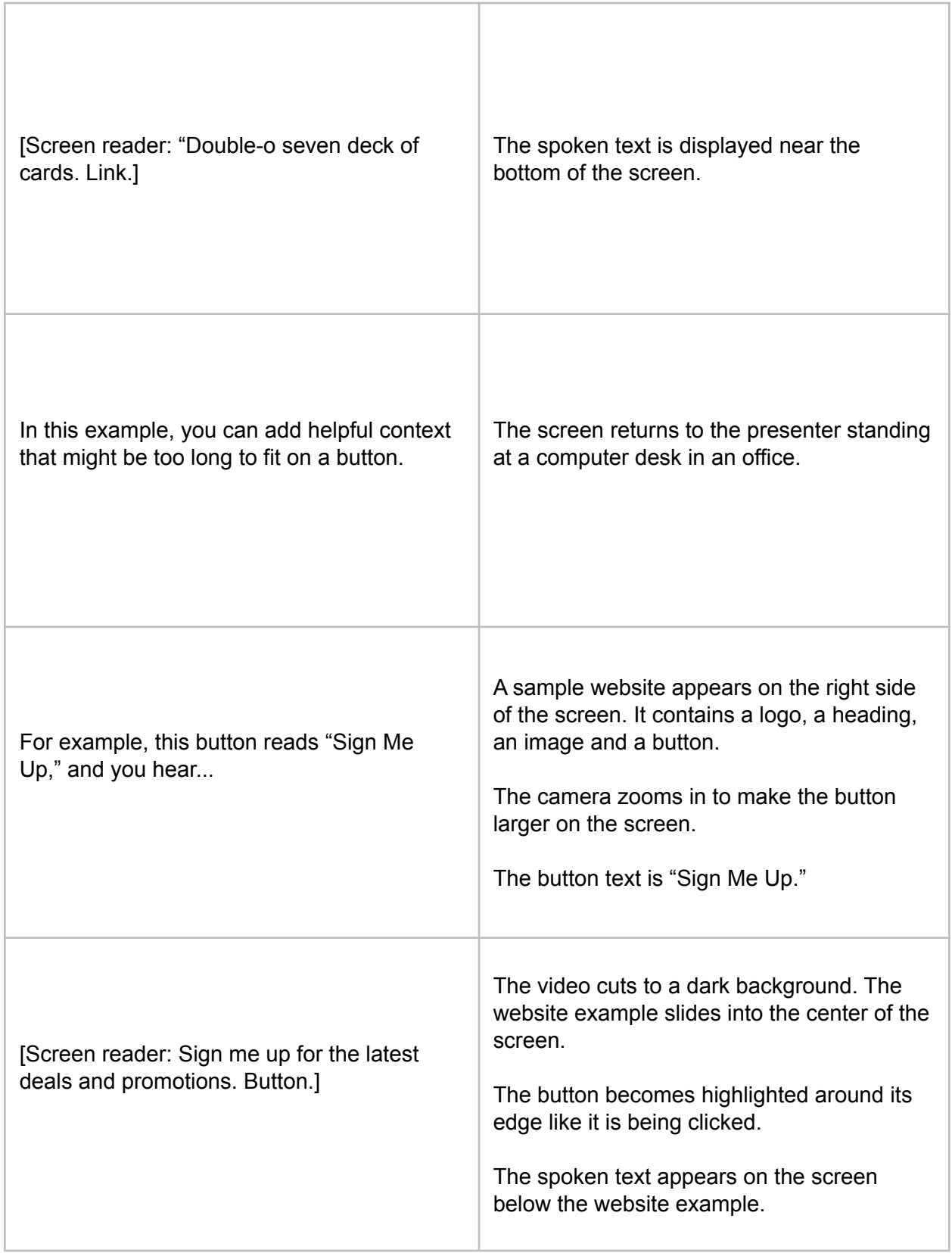

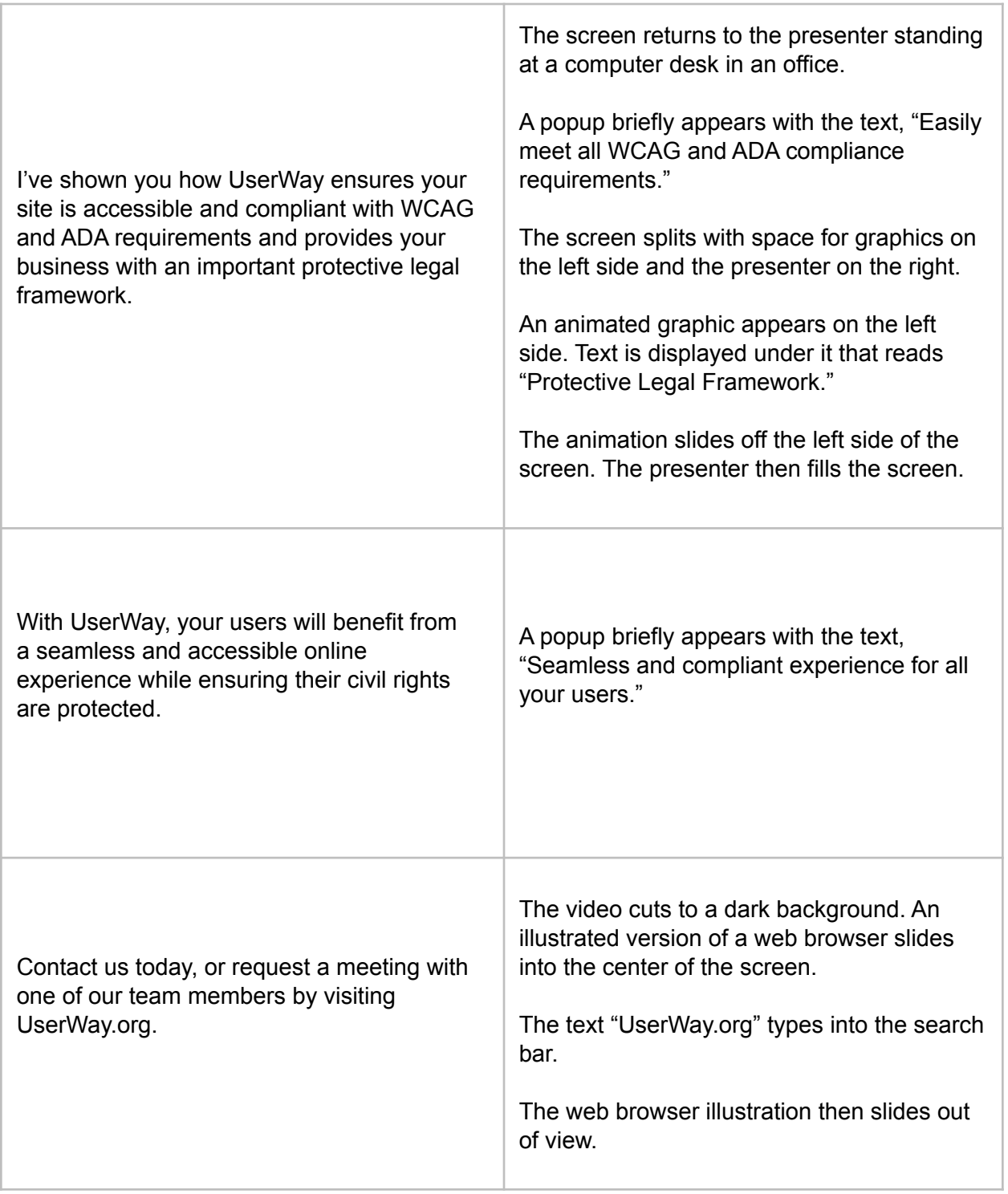

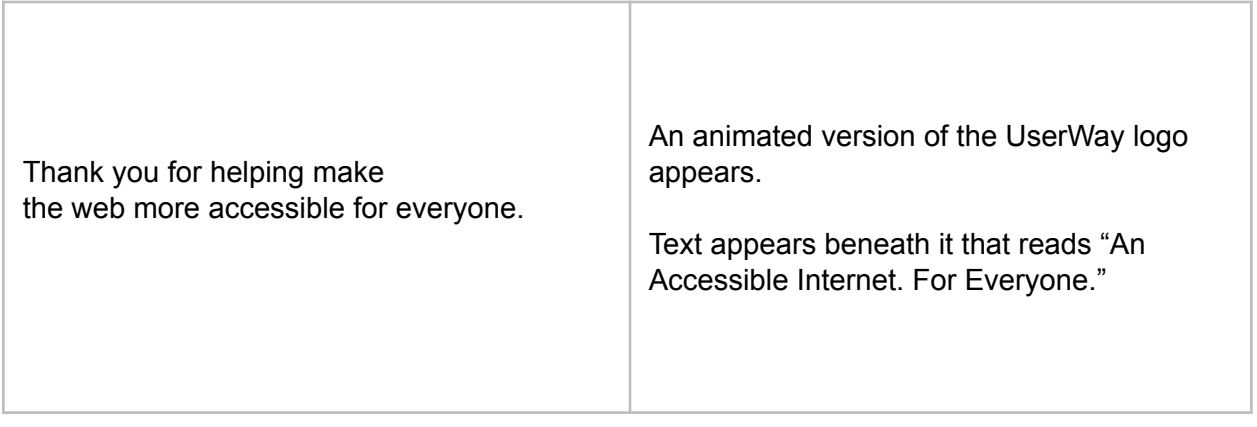